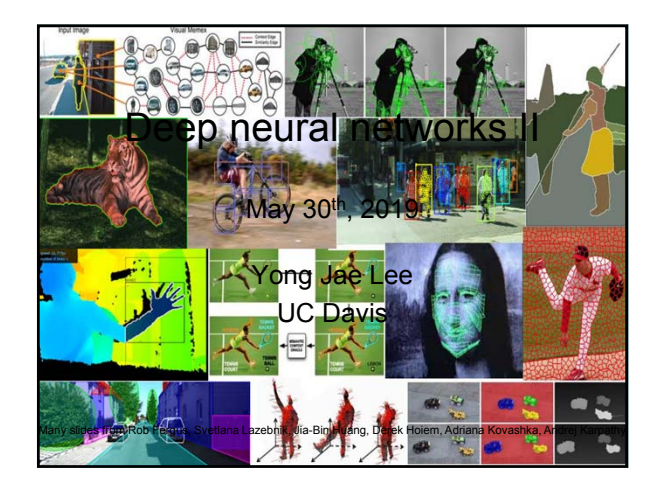

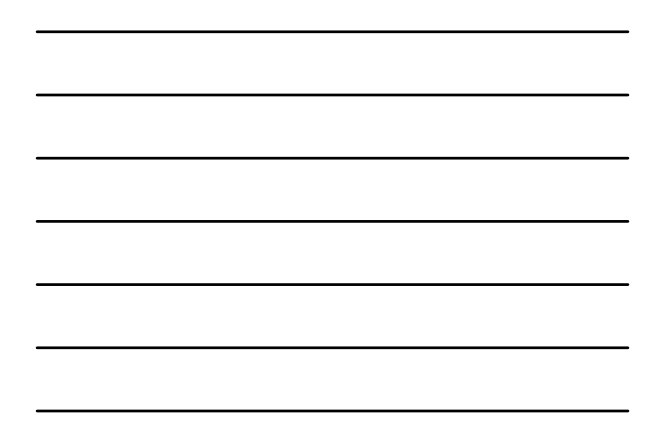

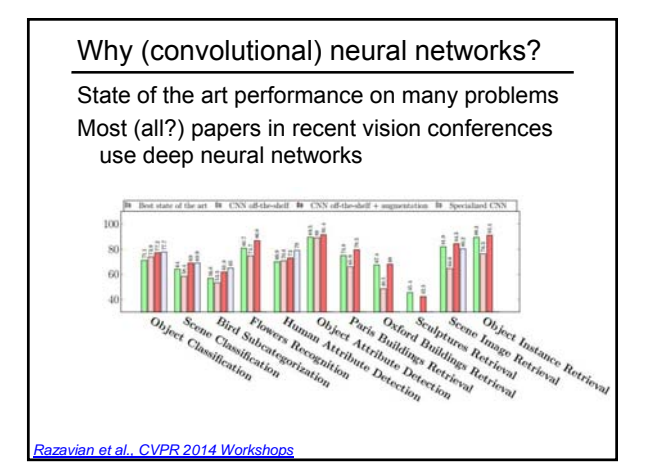

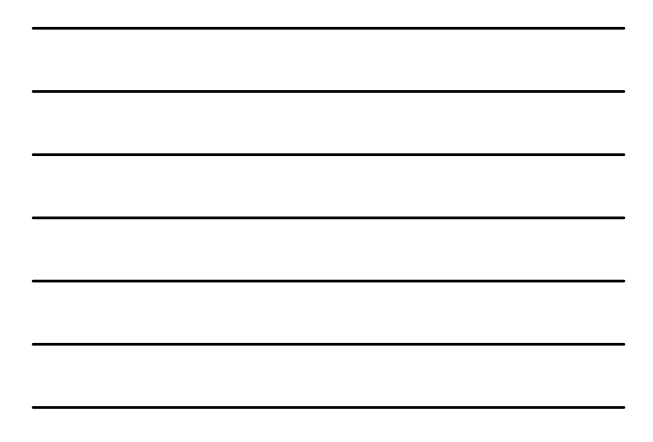

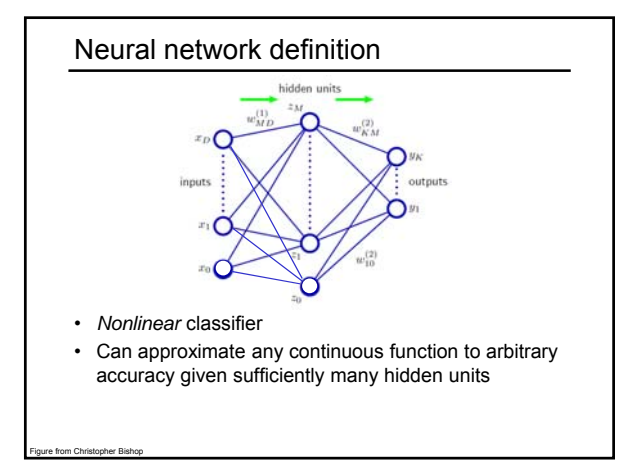

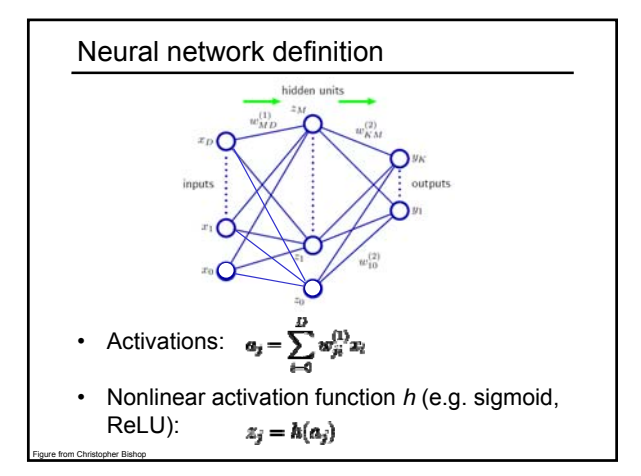

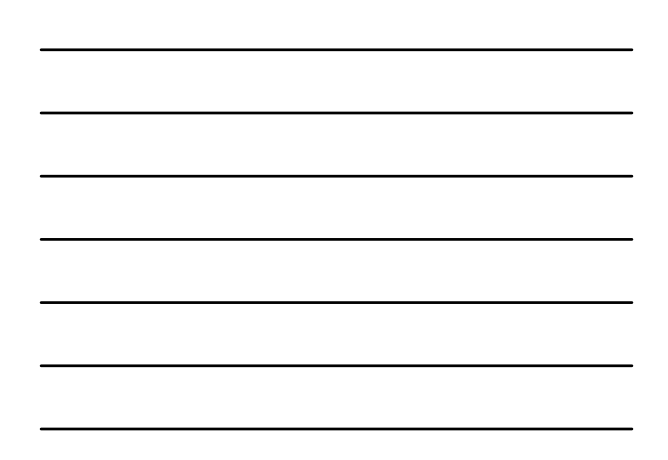

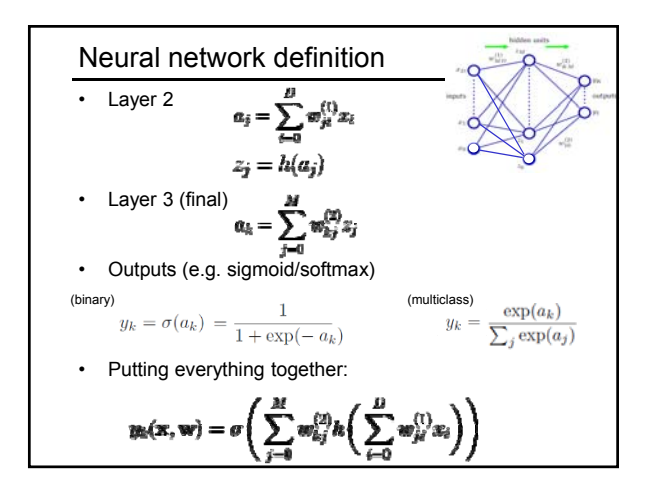

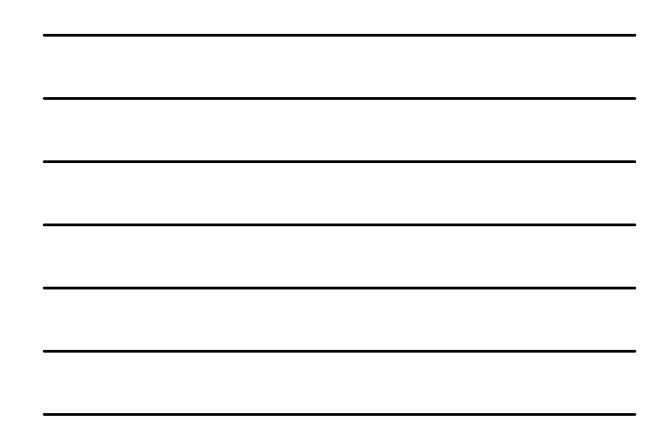

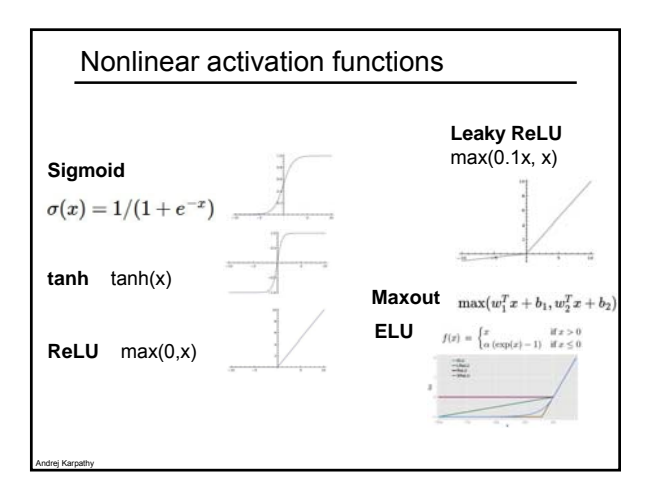

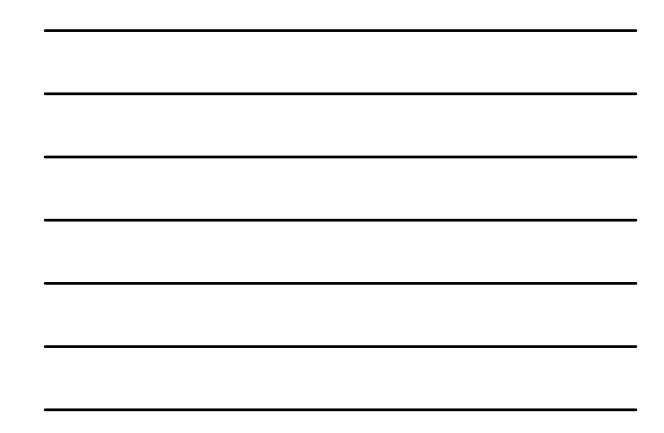

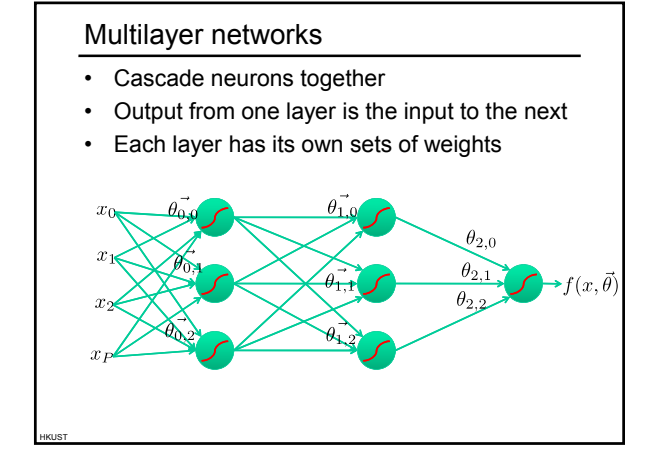

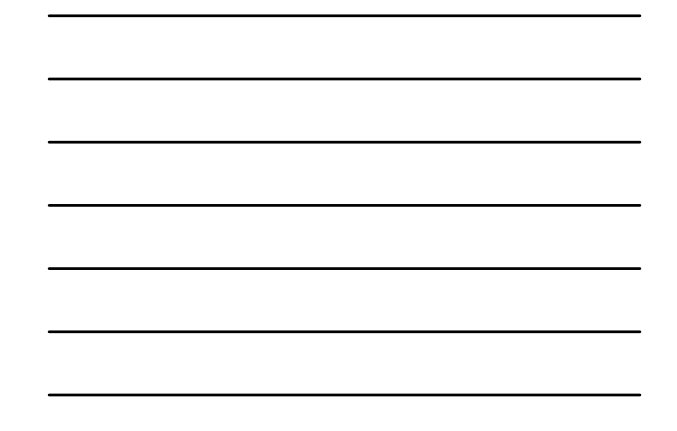

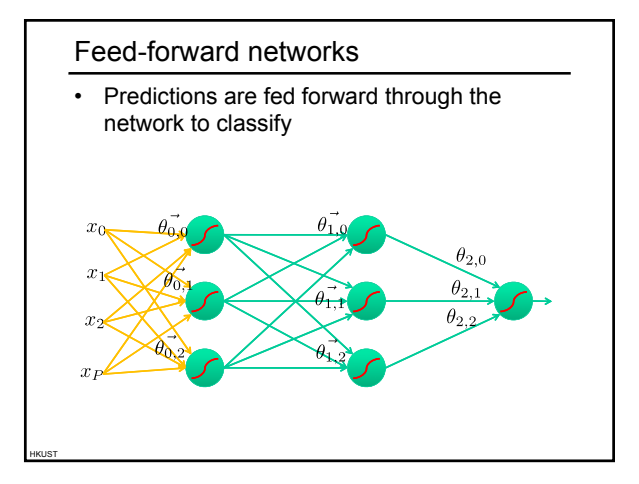

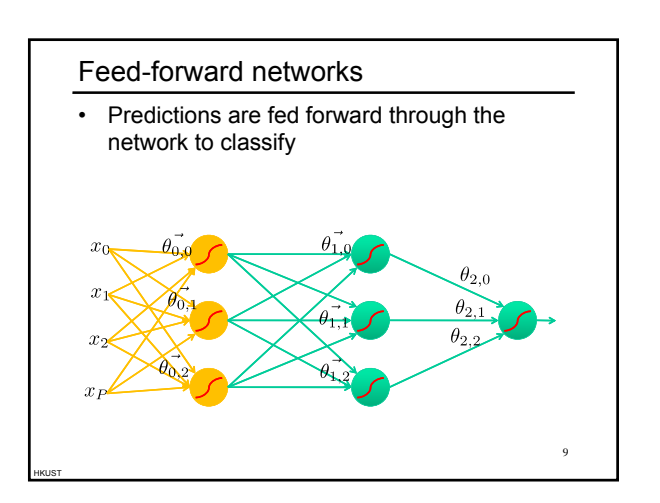

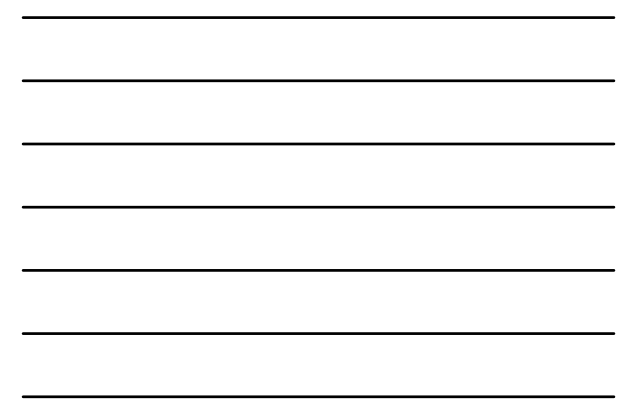

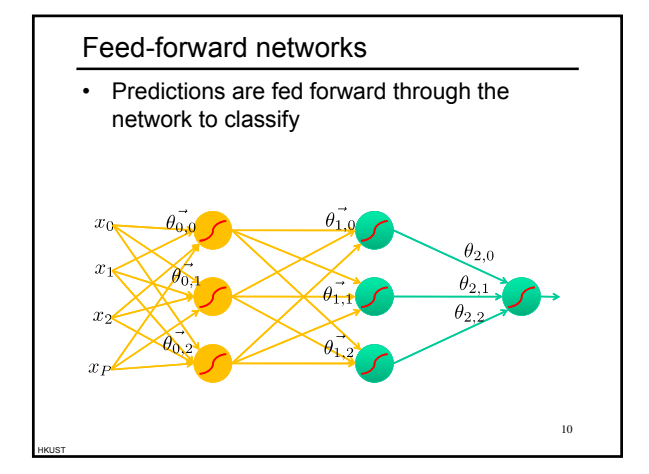

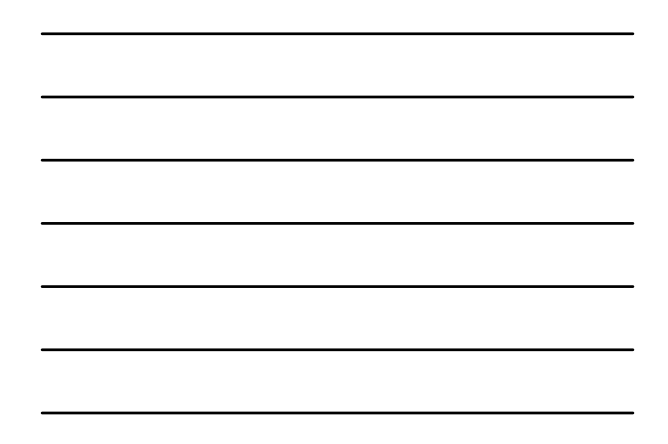

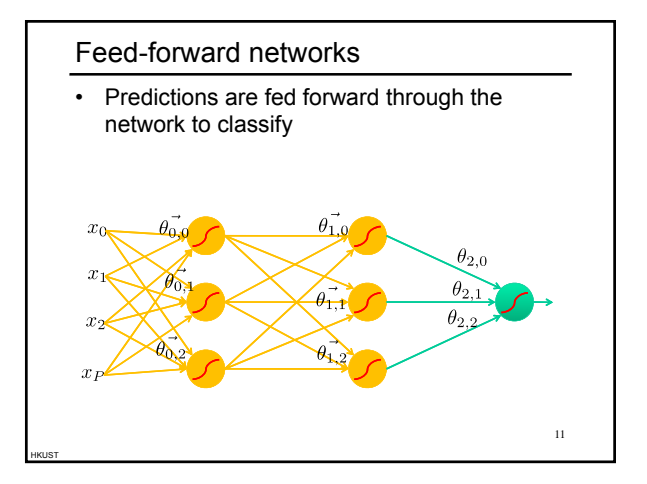

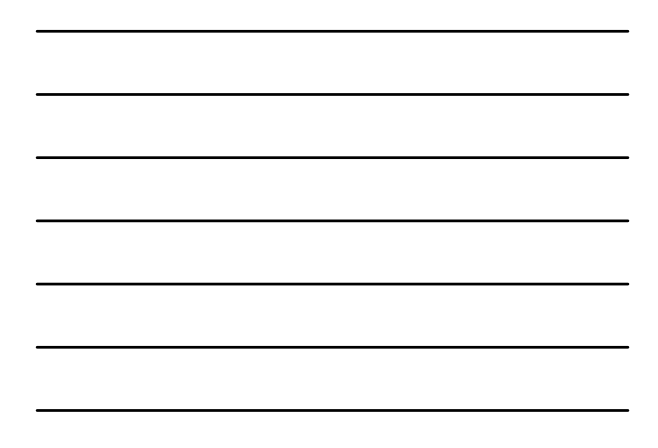

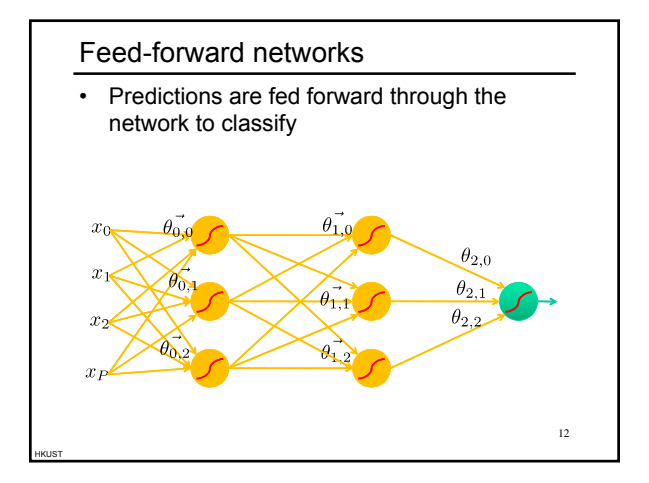

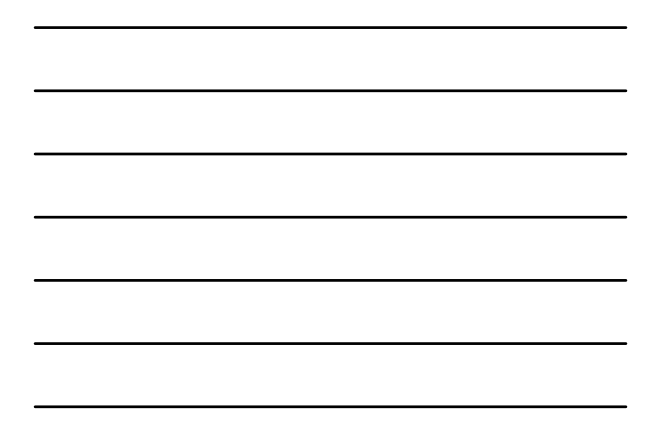

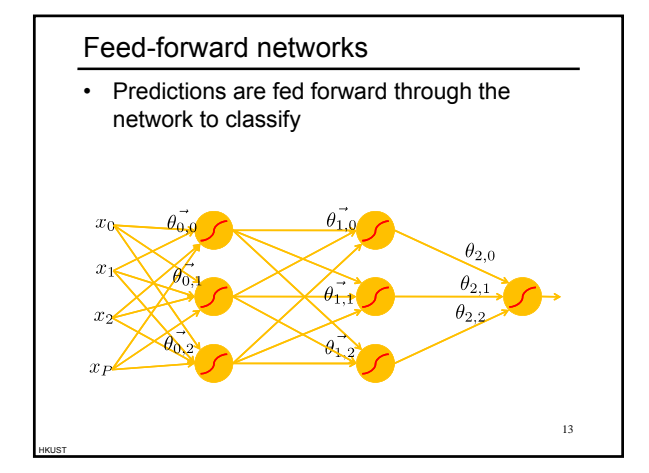

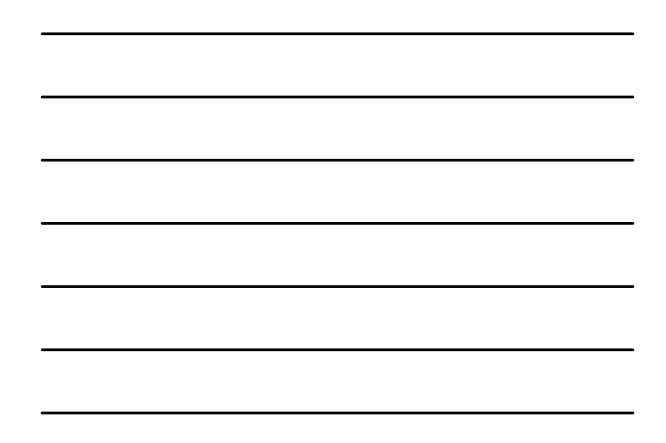

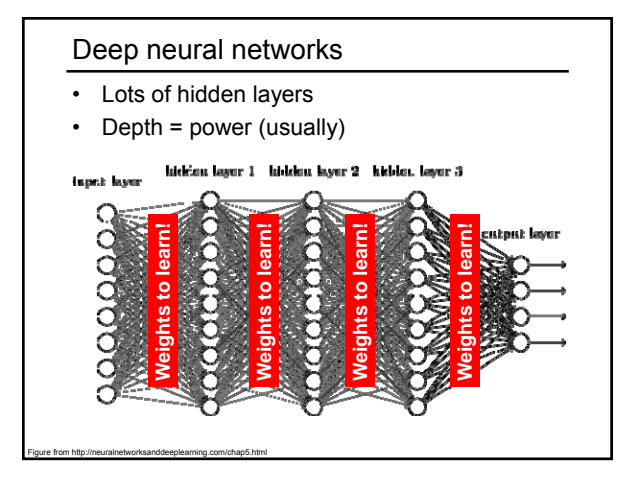

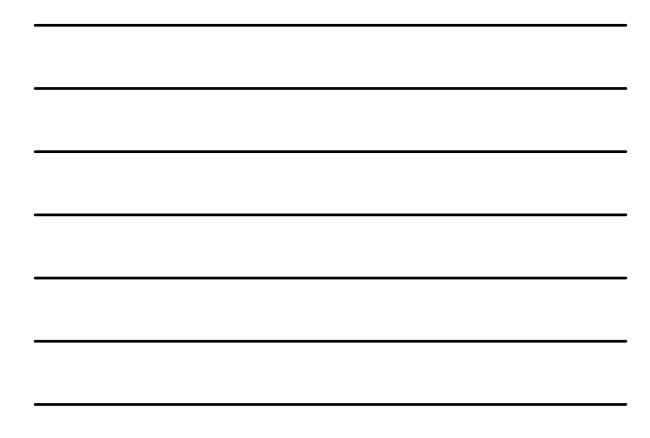

### How do we train them?

- The goal is to iteratively find a set of weights that allow the activations/outputs to match the desired output
- For this, we will *minimize a loss function*
- The loss function quantifies the agreement between the predicted scores and GT labels
- First, let's simplify and assume we have a single layer of weights in the network

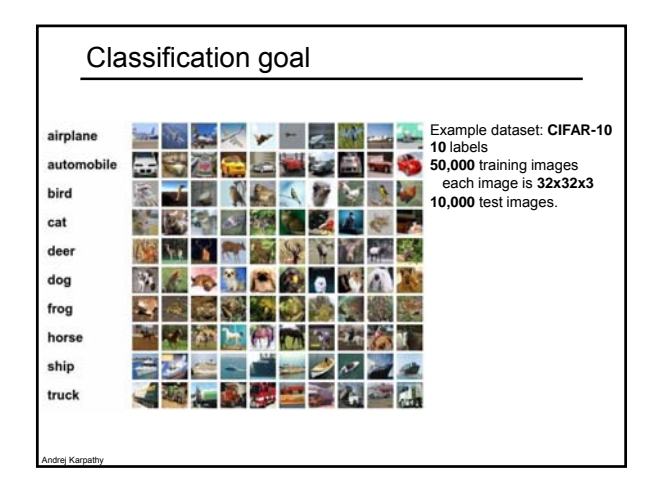

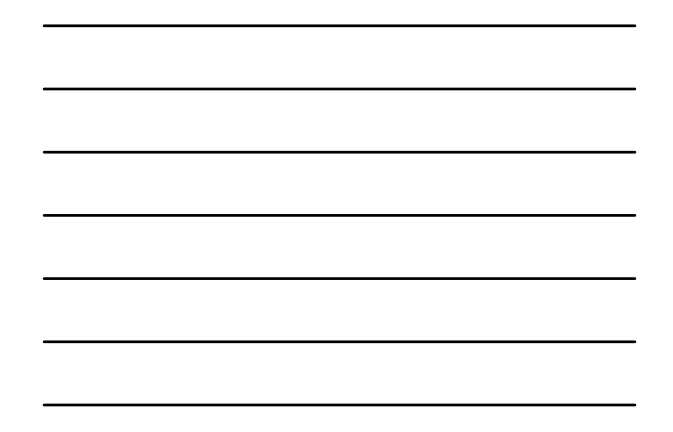

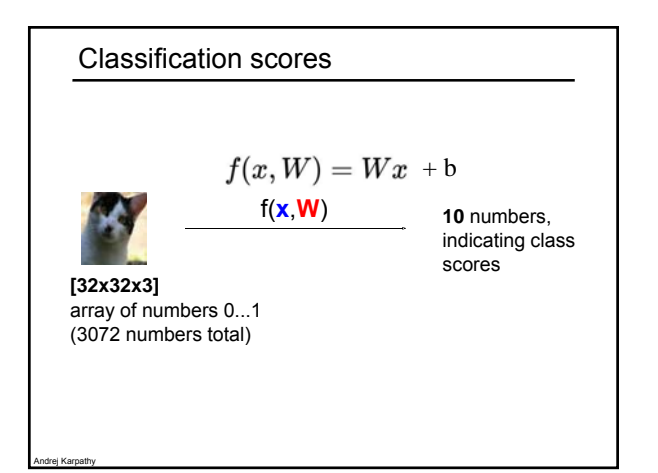

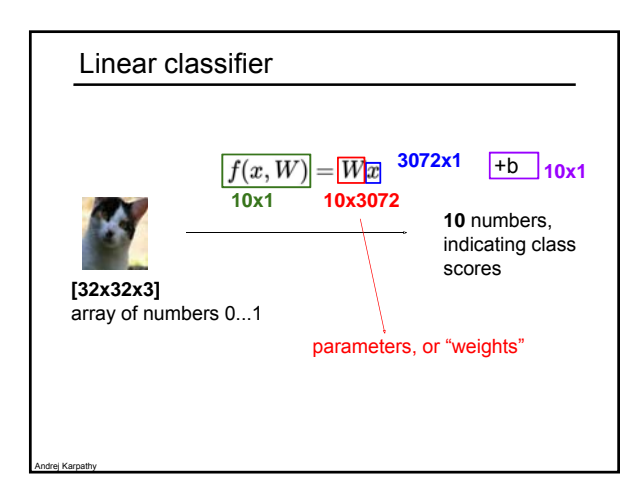

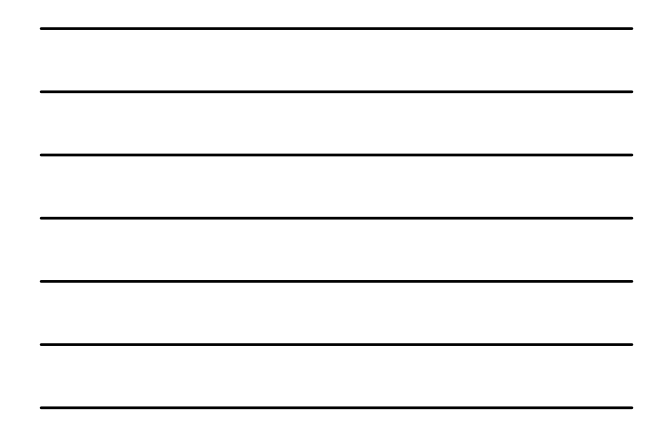

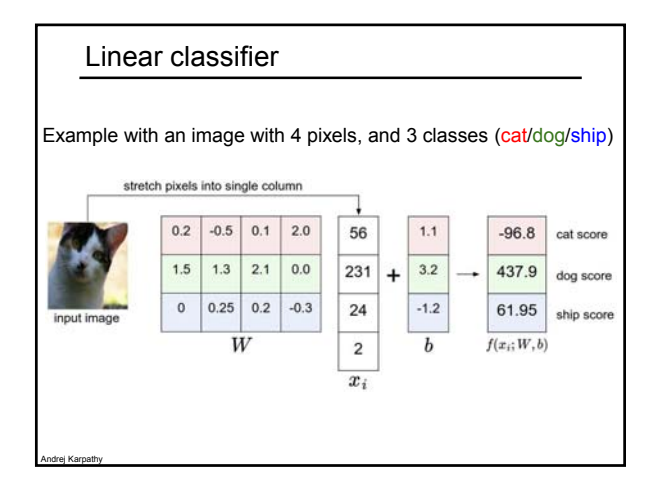

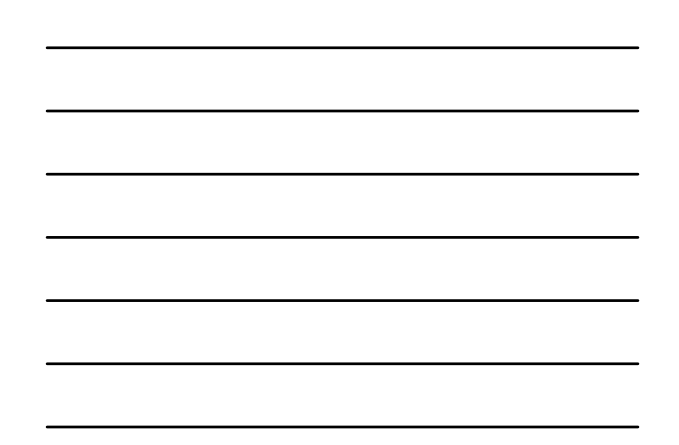

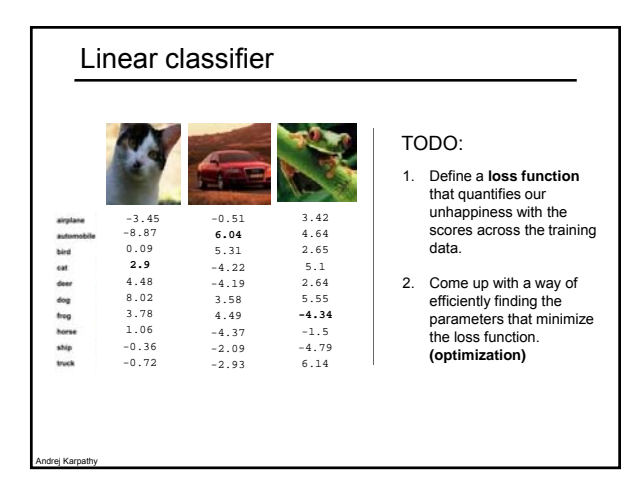

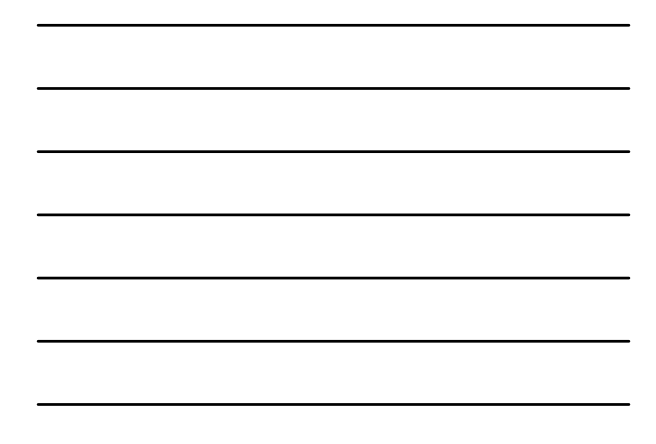

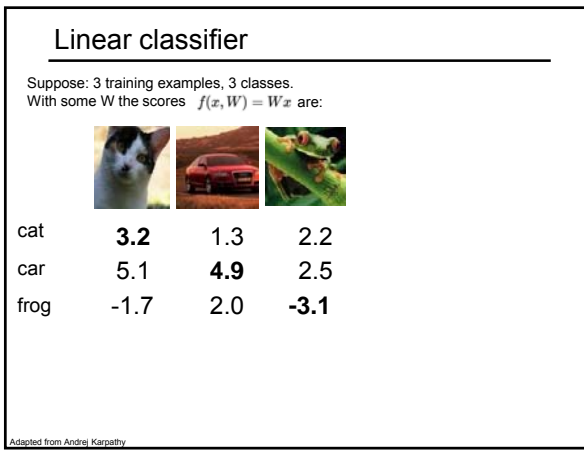

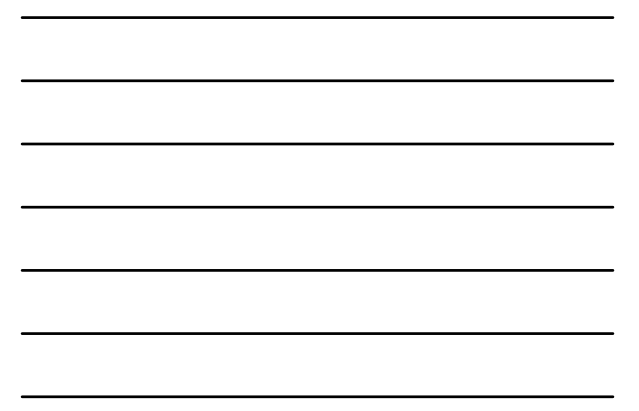

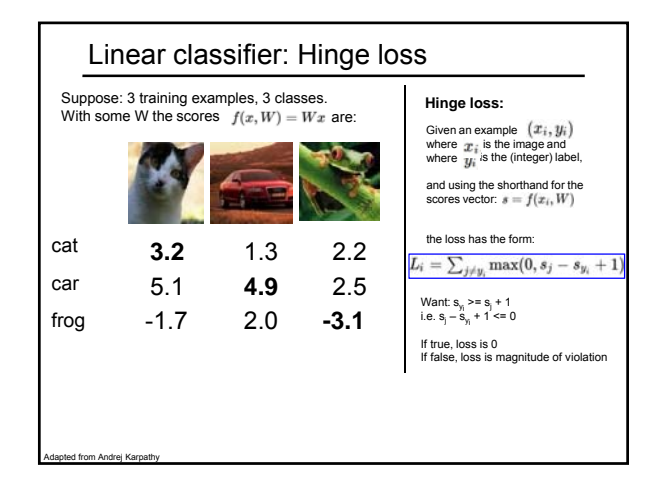

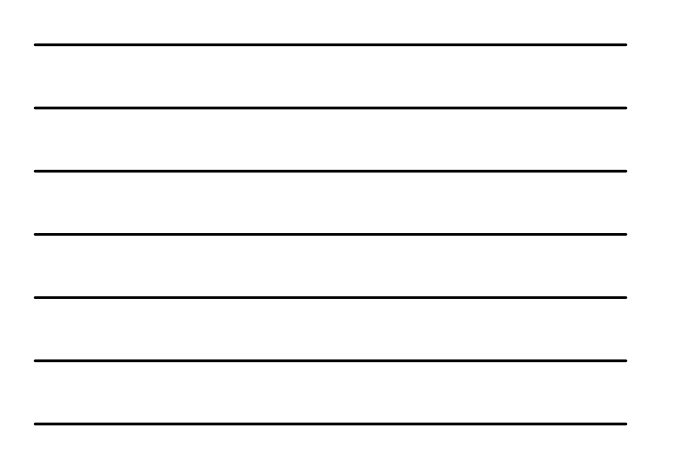

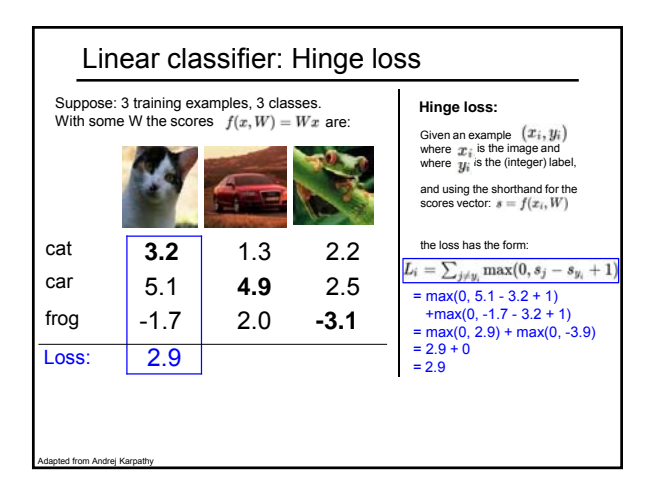

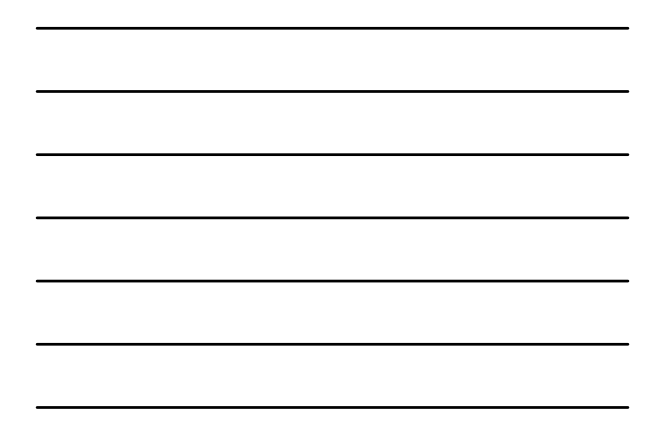

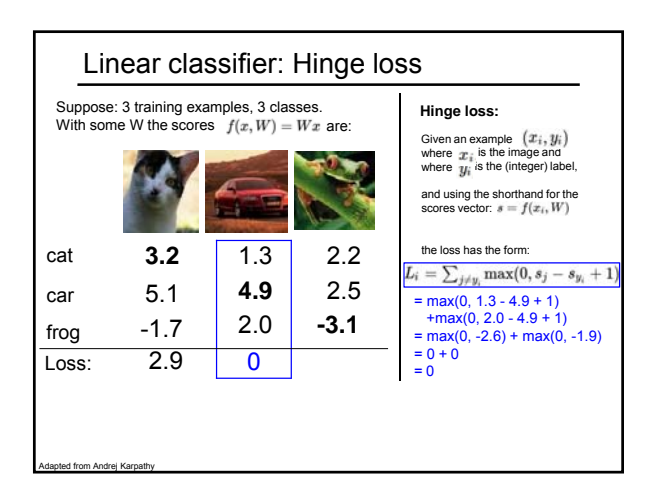

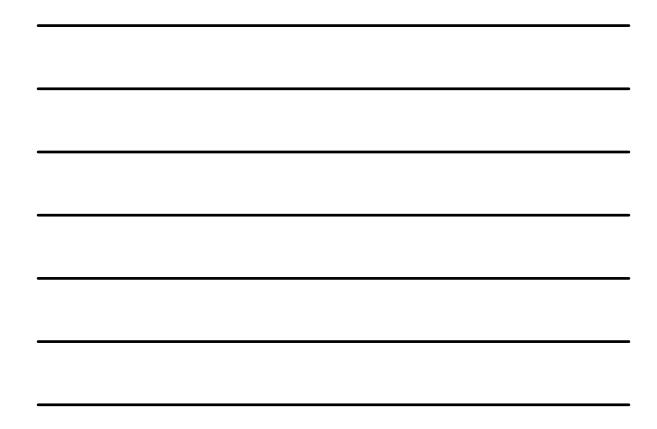

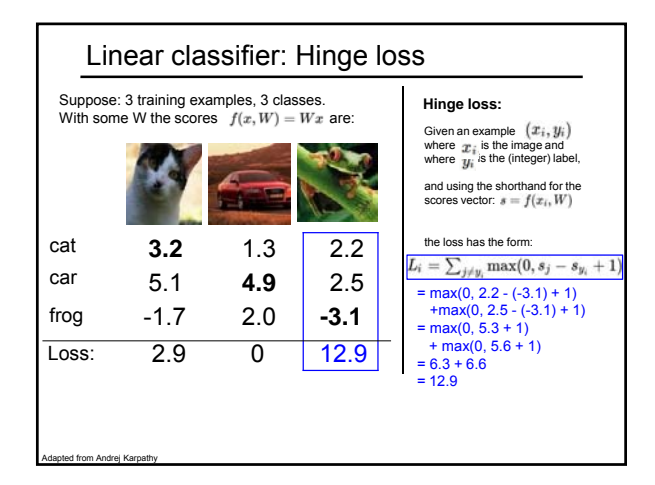

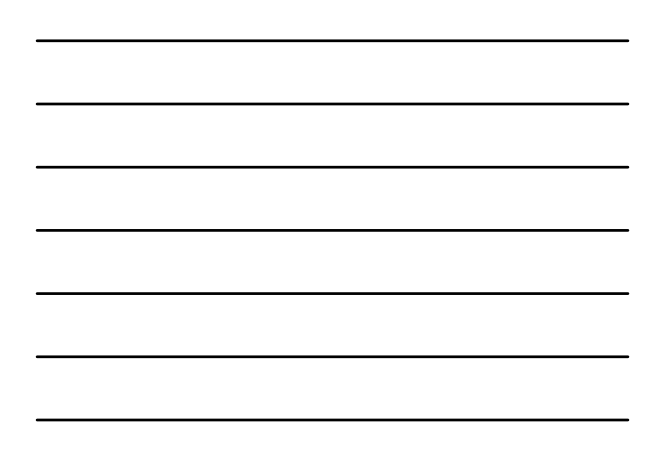

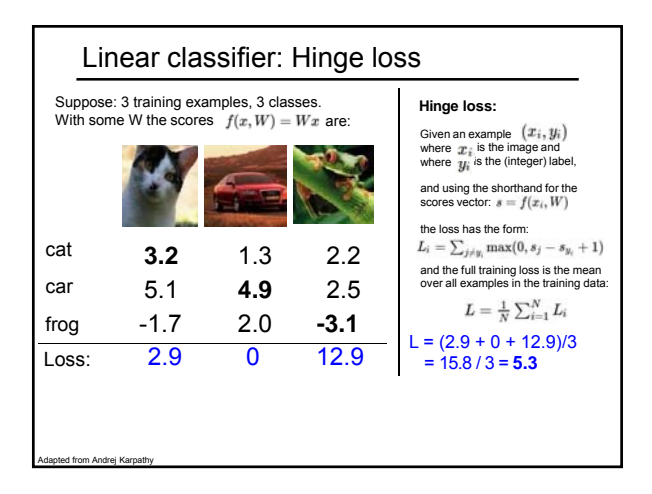

# Linear classifier: Hinge loss

 $f(\boldsymbol{x}, \boldsymbol{W}) = \boldsymbol{W}\boldsymbol{x}$ 

from Andrej Karpath

$$
L = \tfrac{1}{N} \sum_{i=1}^N \sum_{j \neq y_i} \max(0, f(x_i; W)_j - f(x_i; W)_{y_i} + 1)
$$

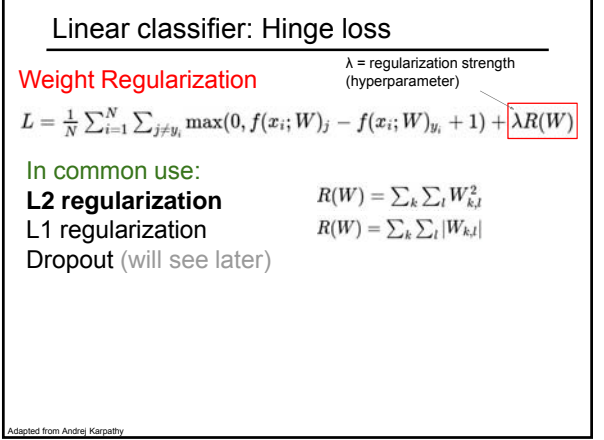

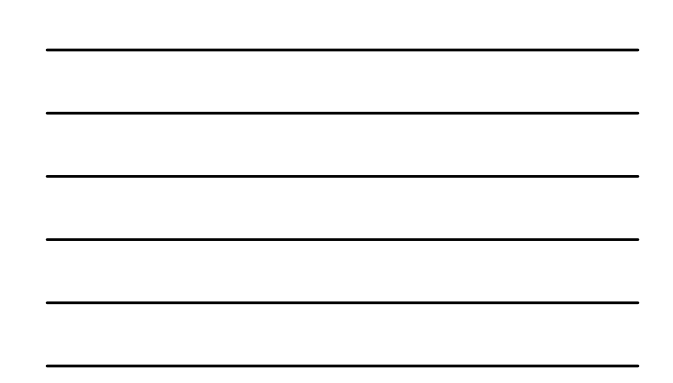

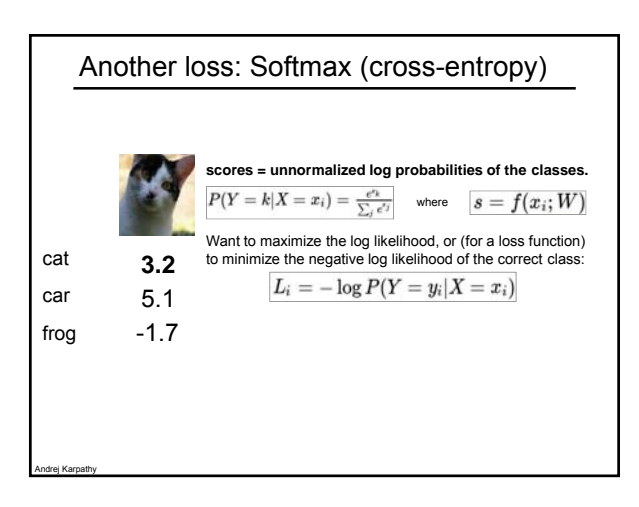

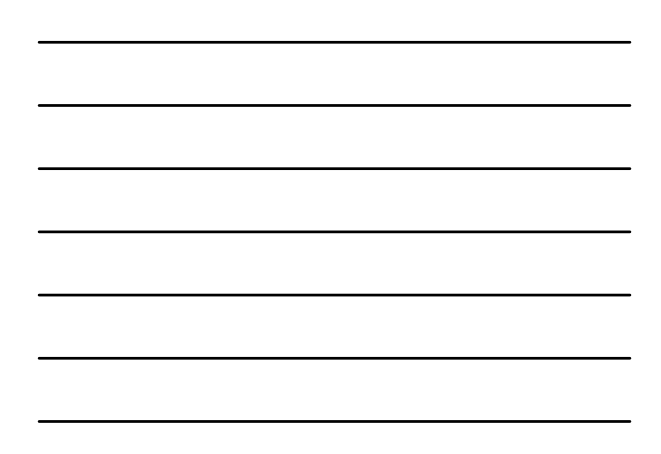

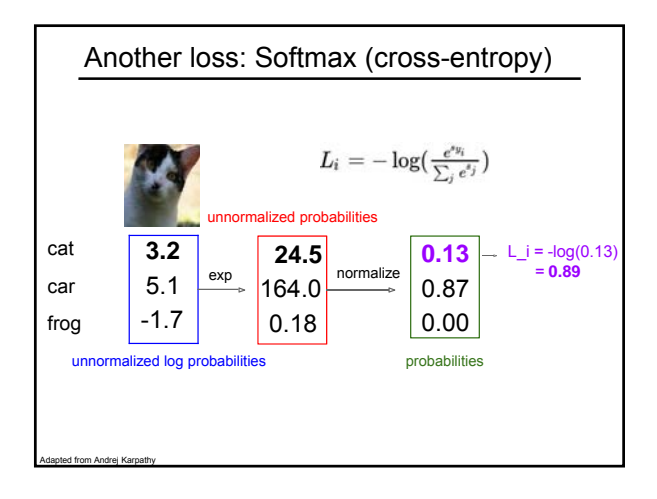

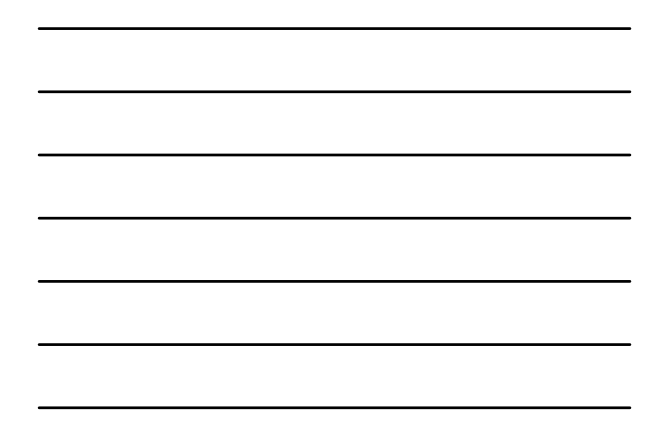

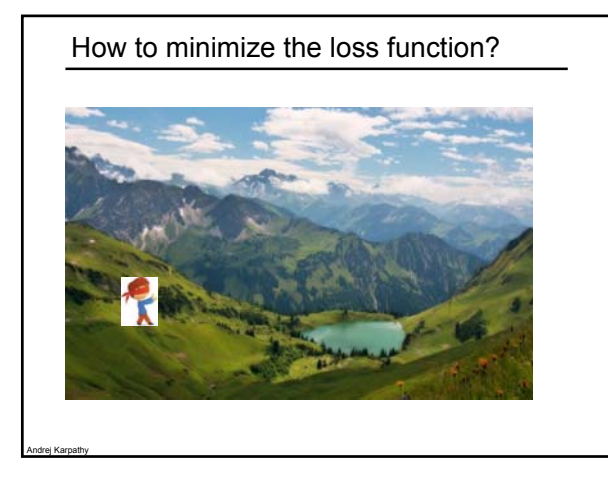

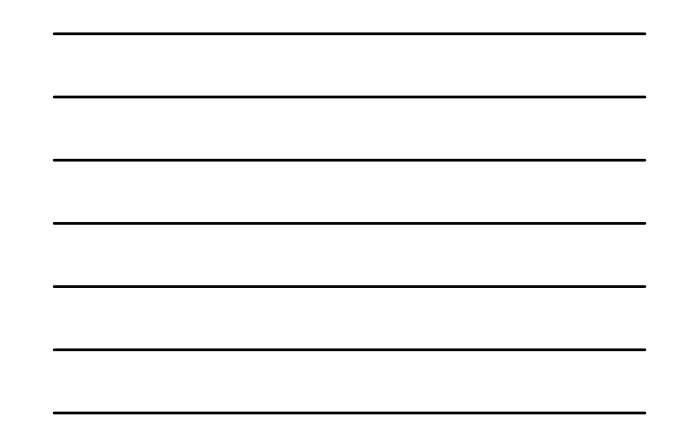

How to minimize the loss function?

In 1-dimension, the derivative of a function:

Andrej Karpathy

$$
\frac{df(x)}{dx} = \lim_{h \to 0} \frac{f(x+h) - f(x)}{h}
$$

In multiple dimensions, the **gradient** is the vector of (partial derivatives).

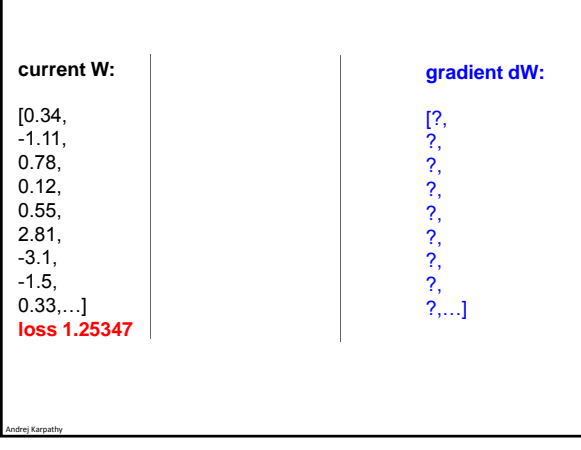

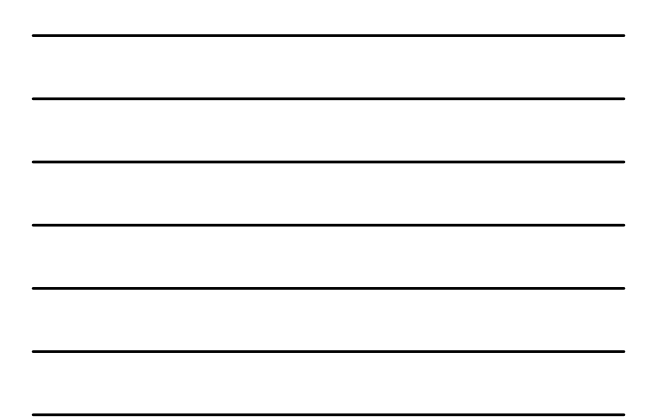

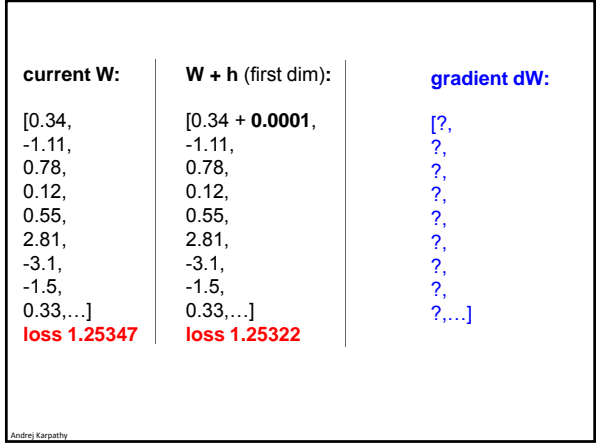

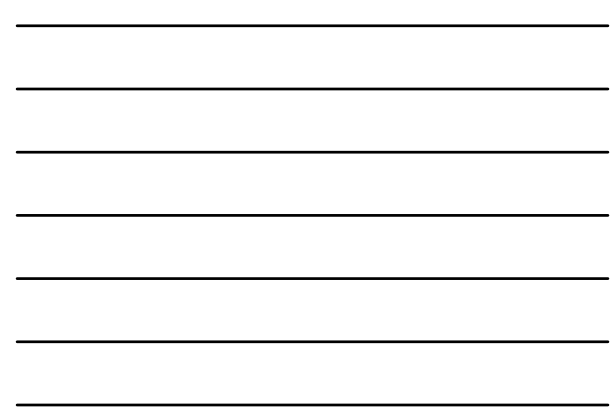

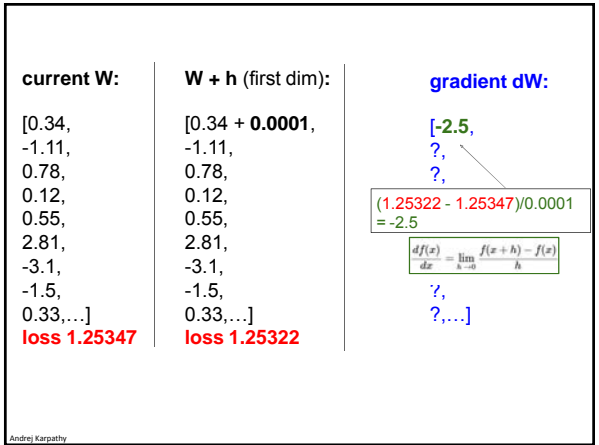

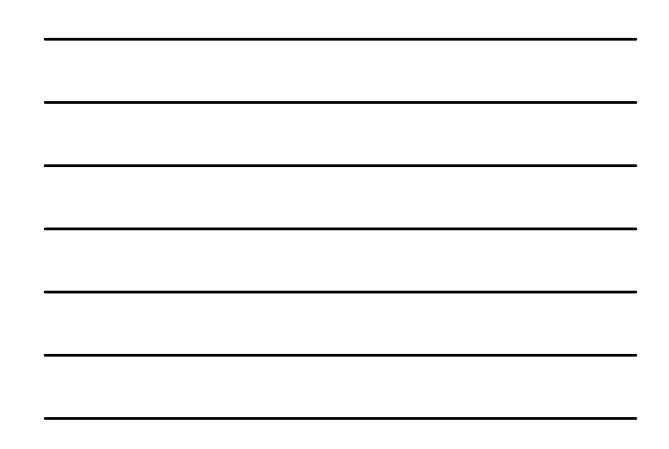

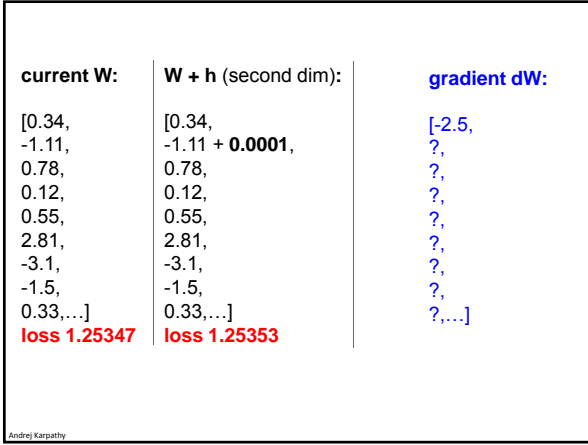

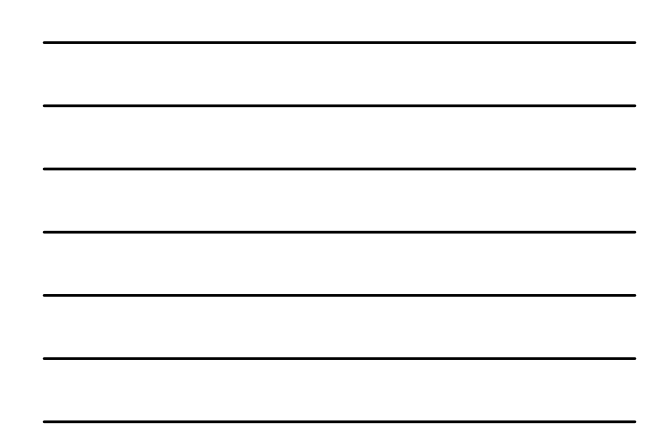

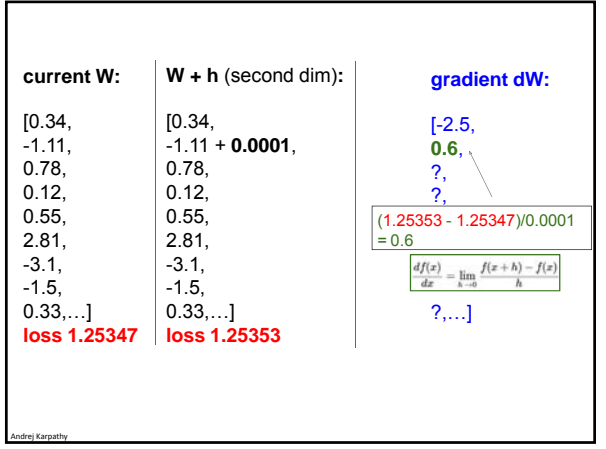

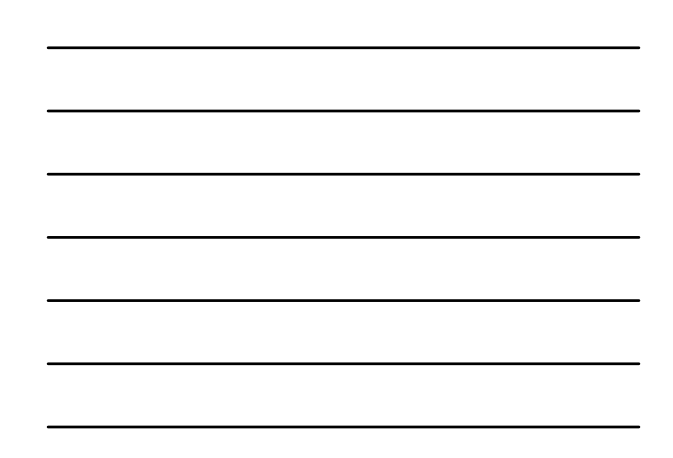

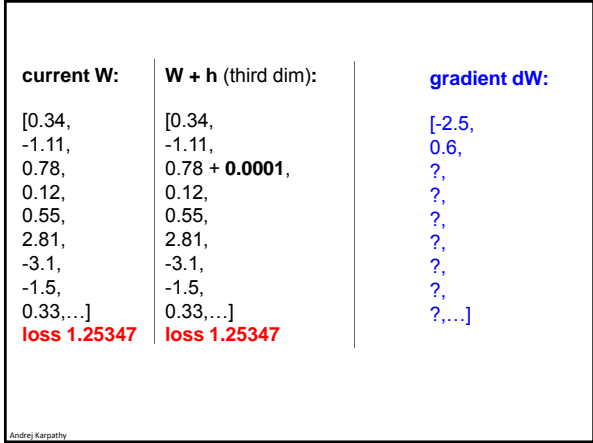

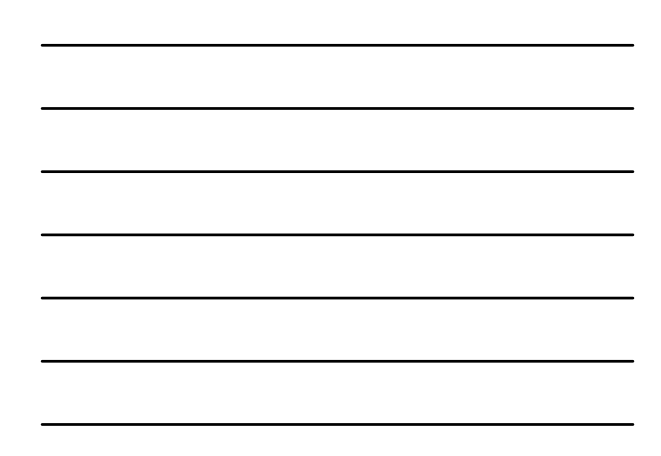

This is silly. The loss is just a function of W:  $L=\frac{1}{N}\sum_{i=1}^{N}L_{i}+\sum_{k}W_{k}^{2}$  $L_i = \sum_{j \neq y_i} \max(0, s_j - s_{y_i} + 1)$  $s = f(x;W) = Wx$ want  $\nabla_W L$ 

Andrej Karpathy

This is silly. The loss is just a function of W:  $L = \frac{1}{N} \sum_{i=1}^{N} L_i + \sum_{k} W_k^2$  $L_i = \sum_{j \neq y_i} \max(0, s_j - s_{y_i} + 1)$ 

 $s = f(x;W) = Wx$ 

want  $\nabla_W L$ 

Andrej Karpathy

Use Calculus!

 $\nabla_W L\;=\dots$ 

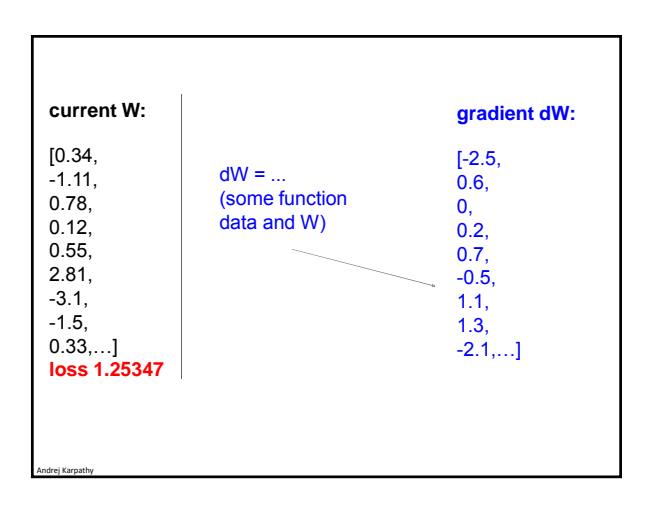

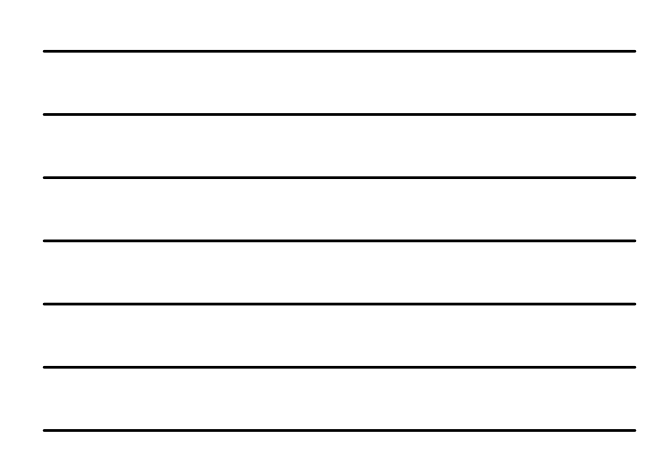

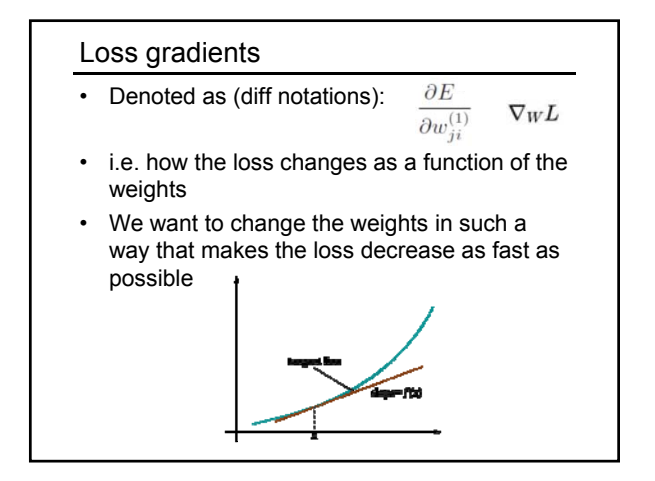

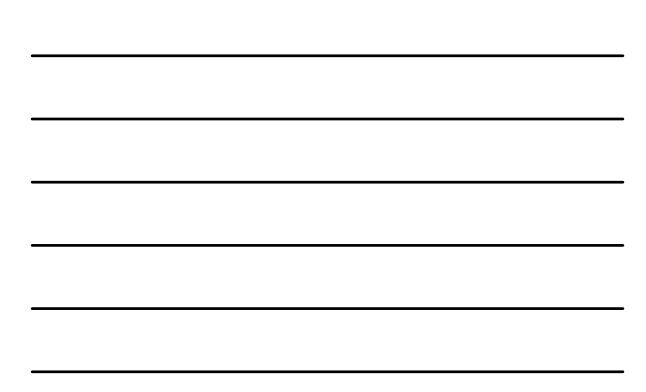

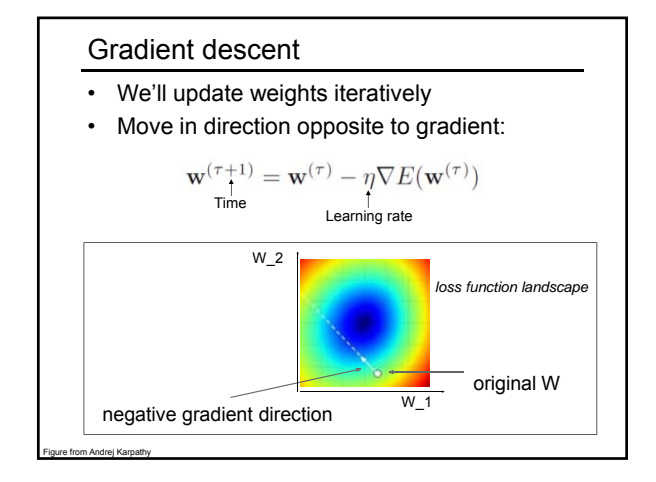

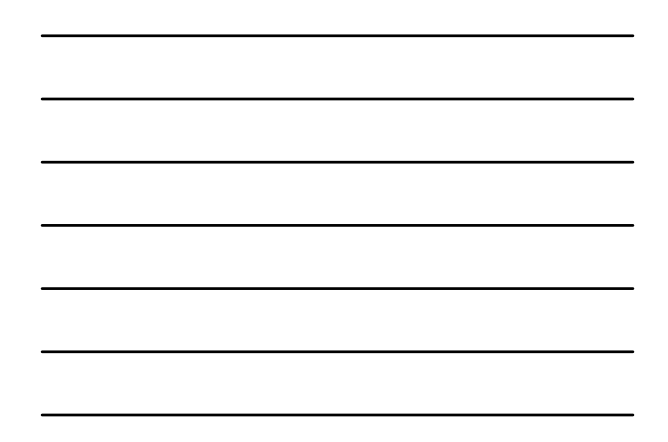

### Gradient descent

- Iteratively *subtract* the gradient with respect to the model parameters (w)
- i.e. we're moving in a direction opposite to the gradient of the loss
- i.e. we're moving towards *smaller* loss

## Mini-batch gradient descent

- In classic gradient descent, we compute the gradient from the loss for all training examples (can be slow)
- So, use only use *some* of the data for each gradient update
- We cycle through all the training examples multiple times
- Each time we've cycled through all of them once is called an 'epoch'

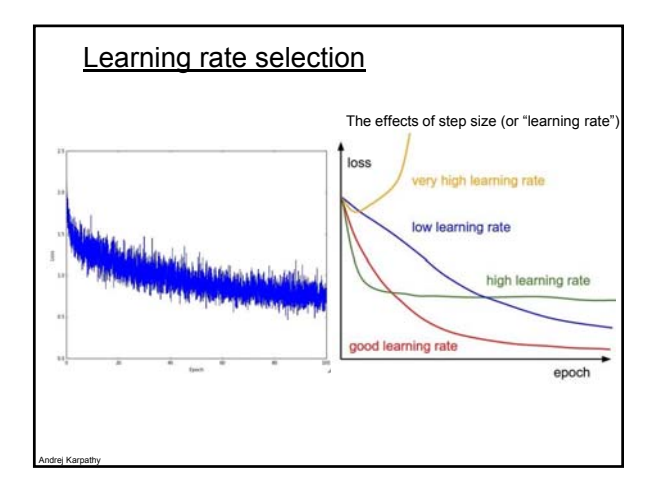

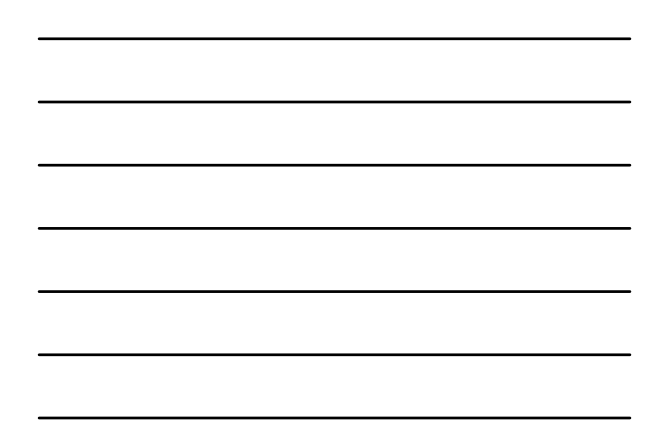

## Gradient descent in multi-layer nets

- We'll update weights
- Move in direction opposite to gradient:

$$
\mathbf{w}^{(\tau+1)} = \mathbf{w}^{(\tau)} - \eta \nabla E(\mathbf{w}^{(\tau)})
$$

- How to update the weights at all layers?
- Answer: *backpropagation* of loss from higher layers to lower layers

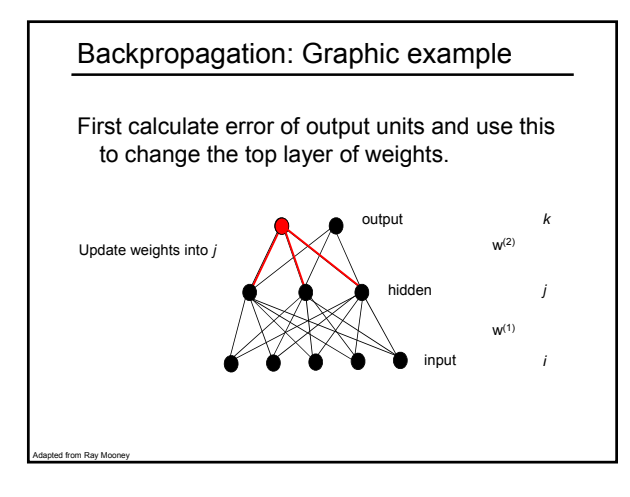

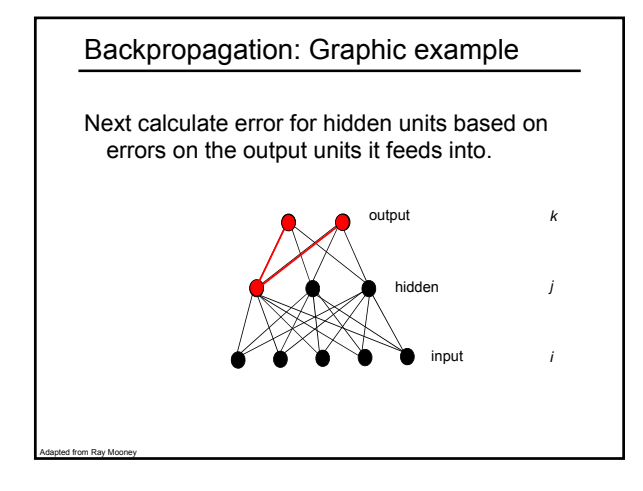

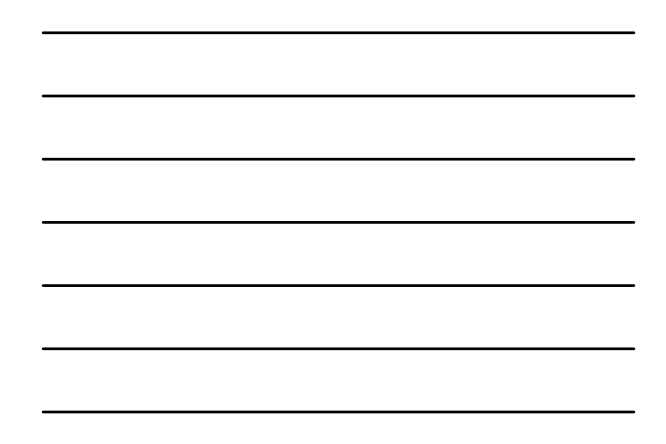

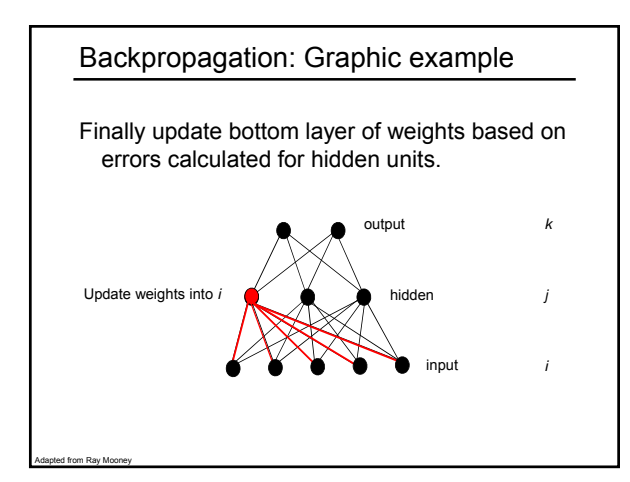

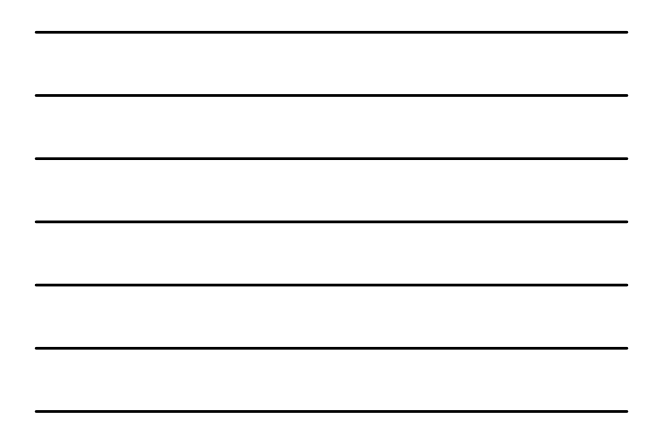

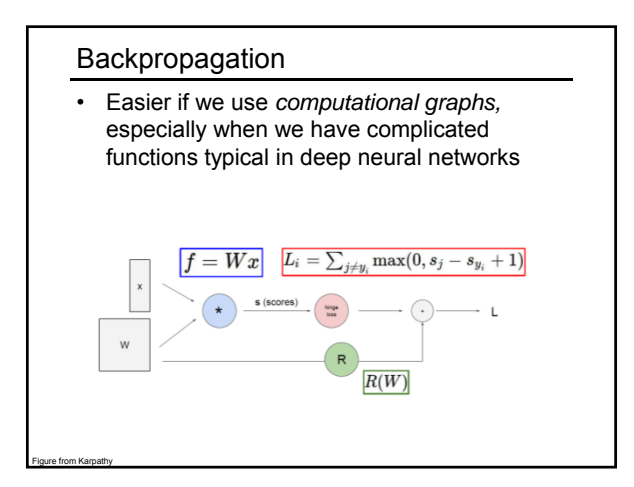

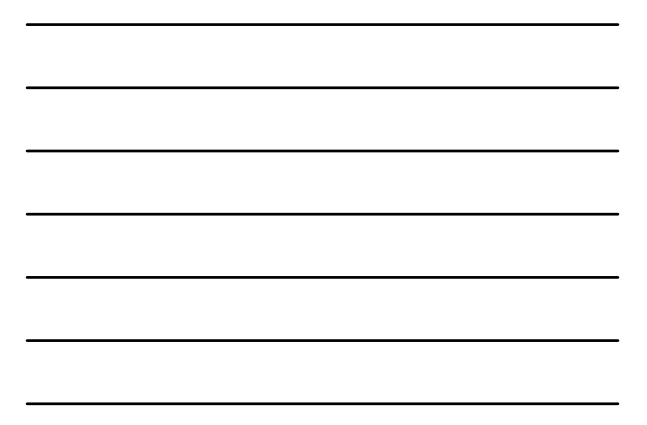

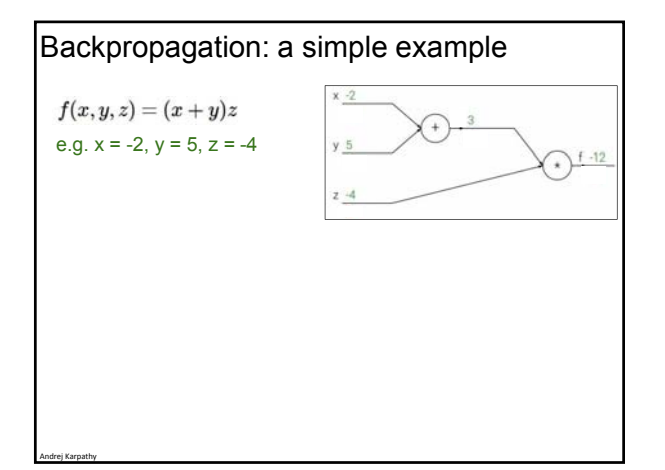

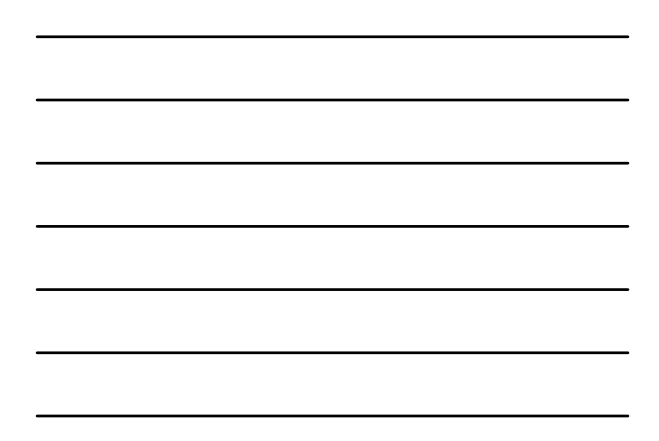

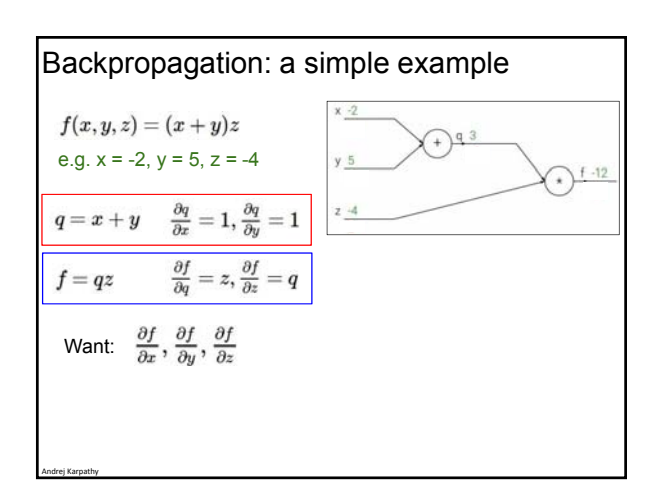

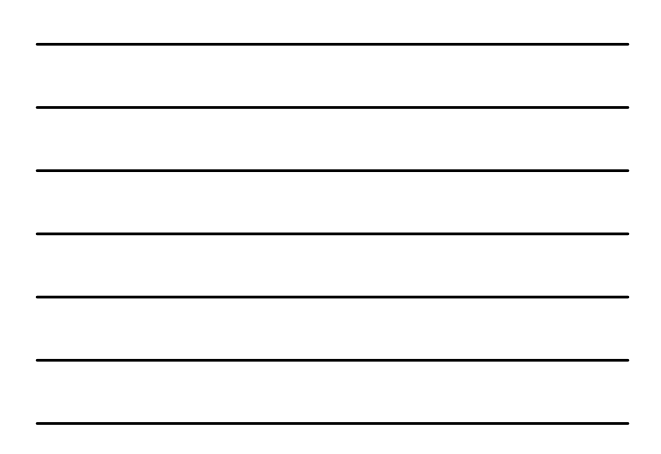

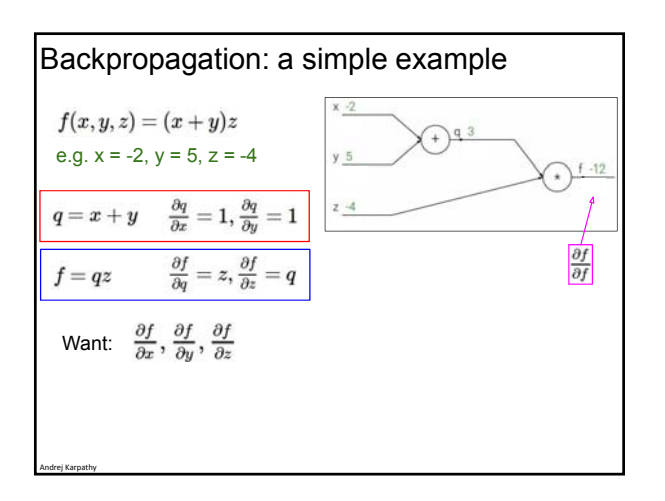

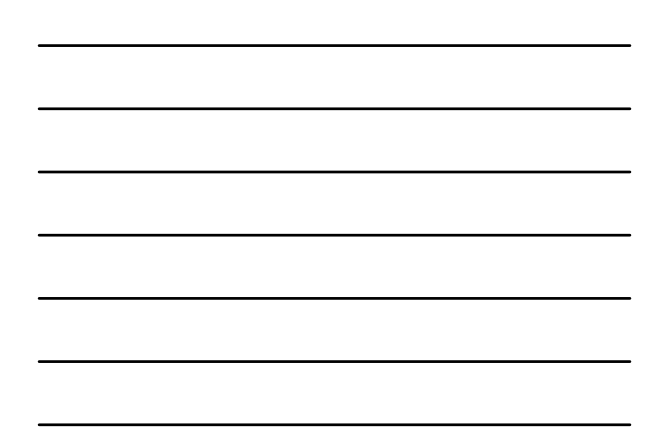

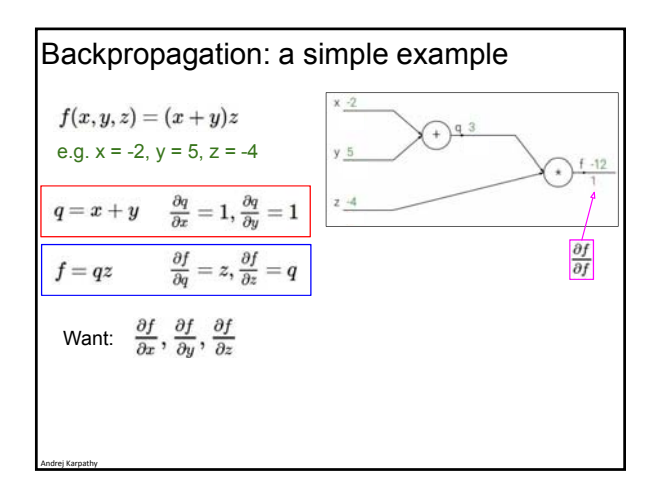

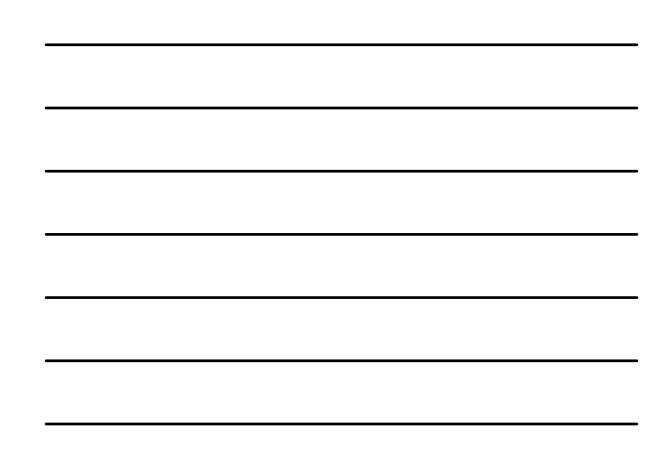

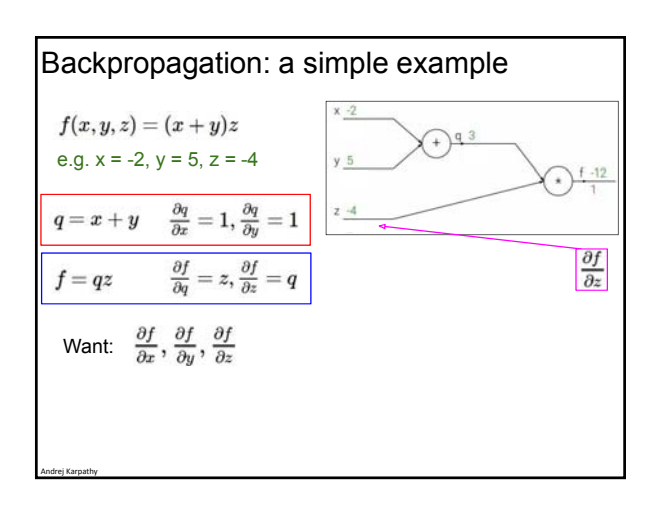

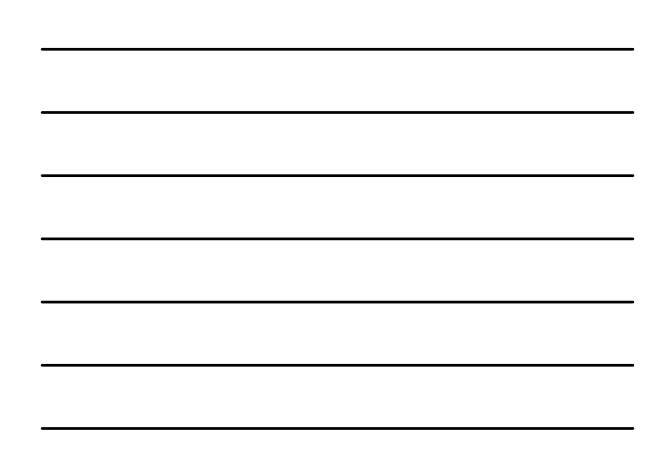

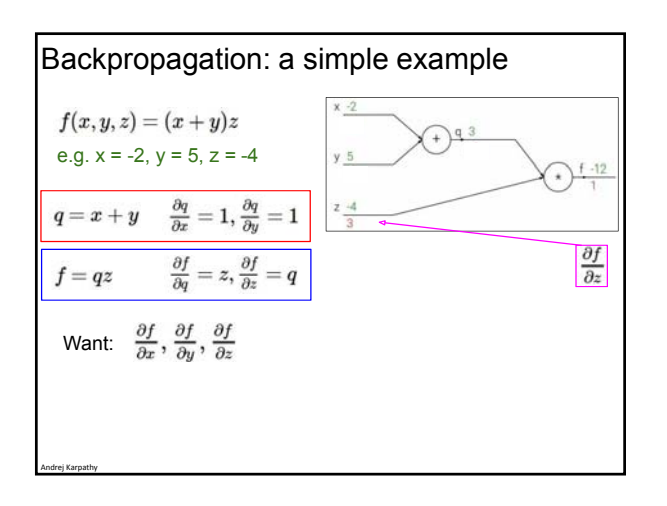

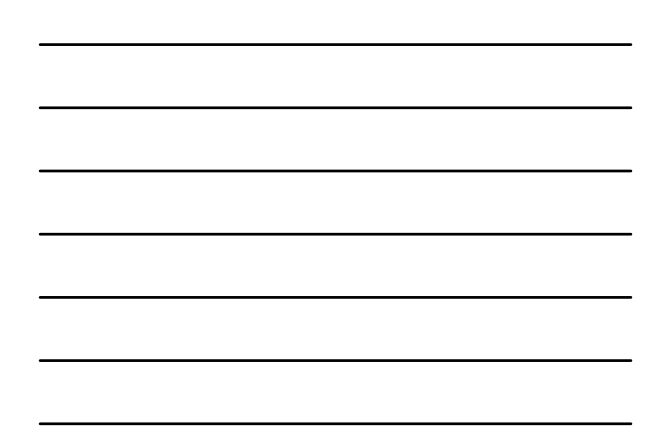

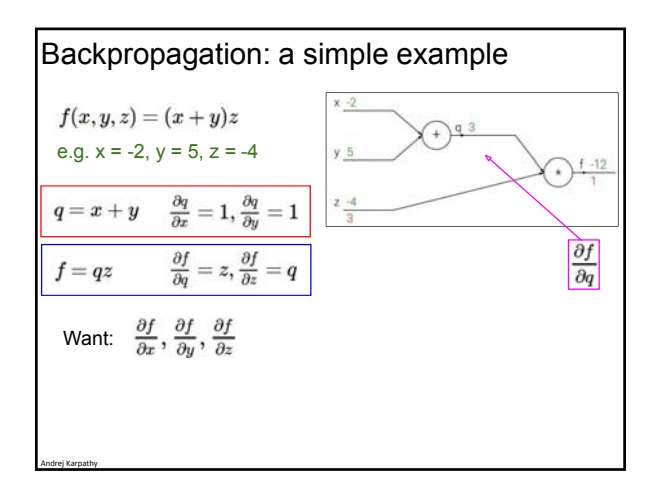

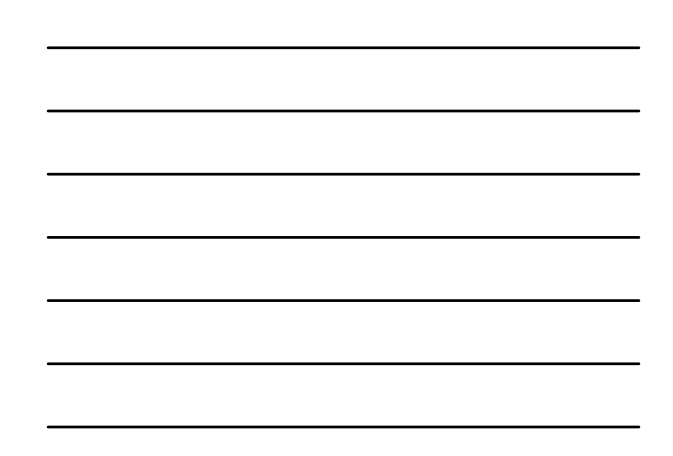

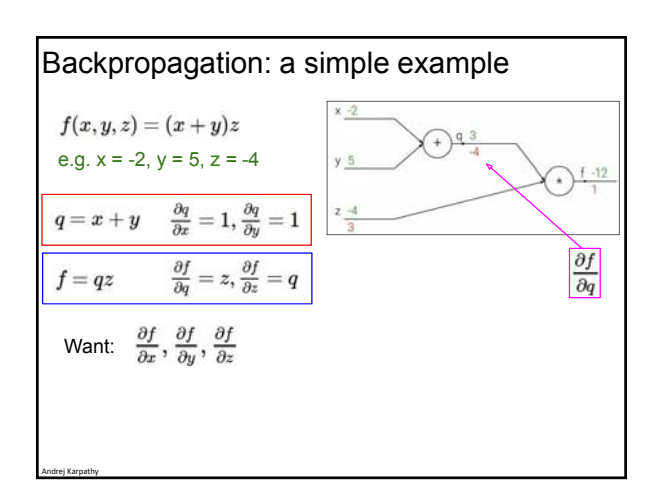

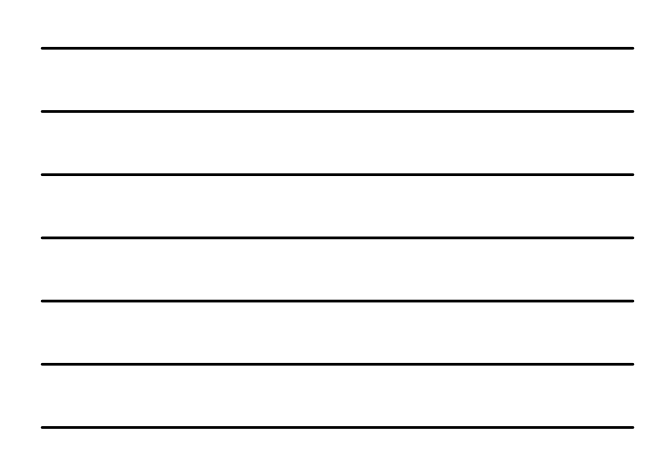

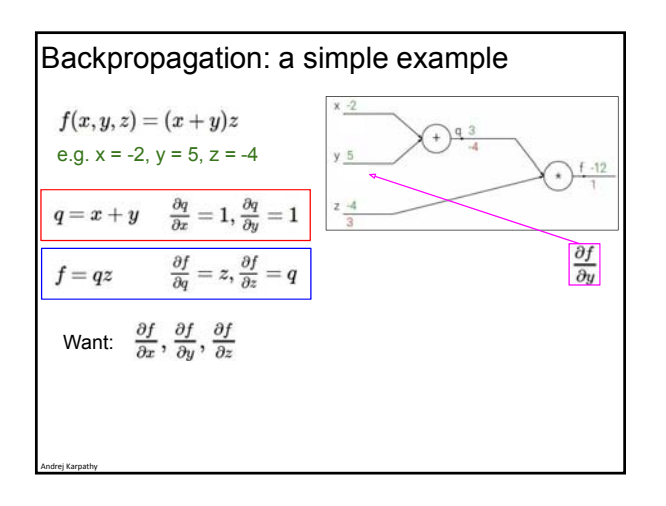

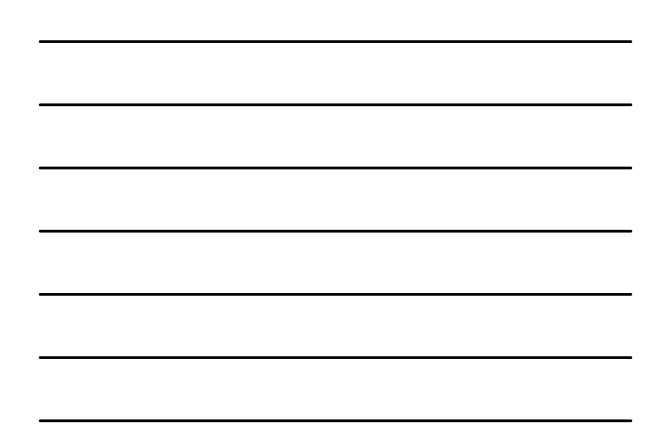

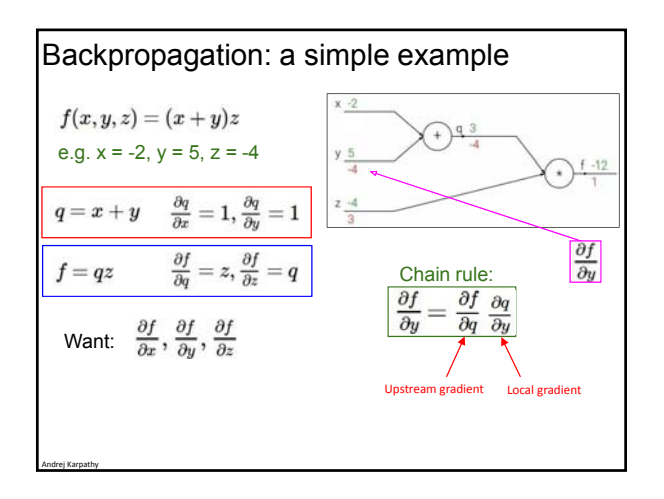

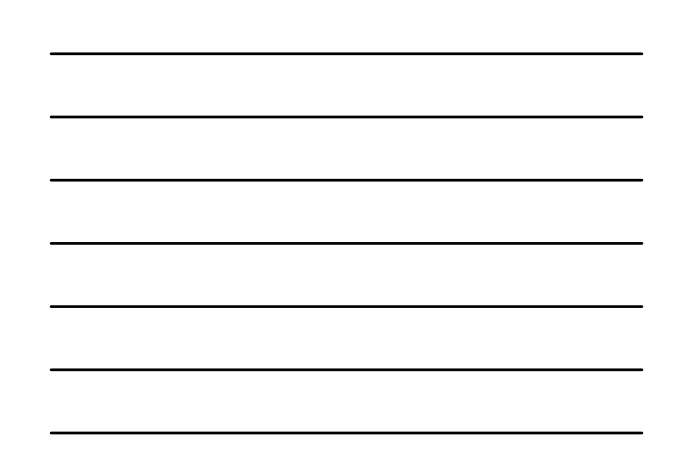

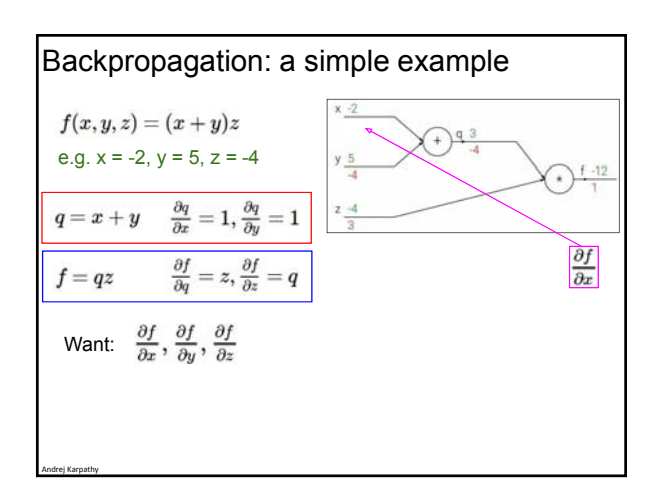

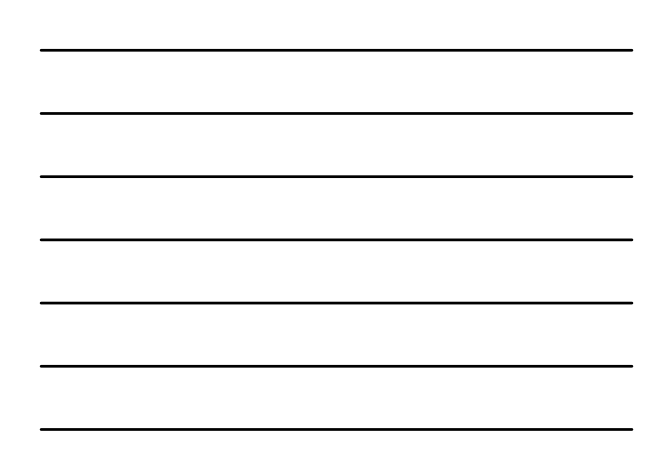

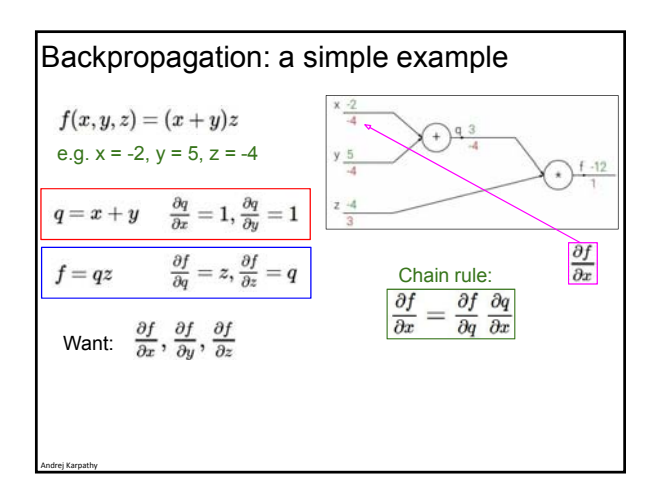

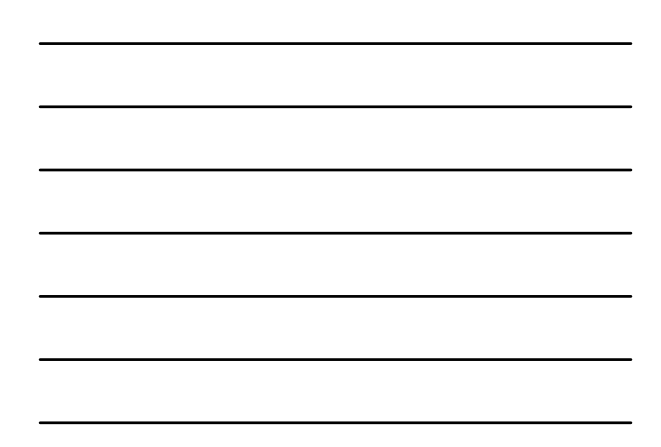

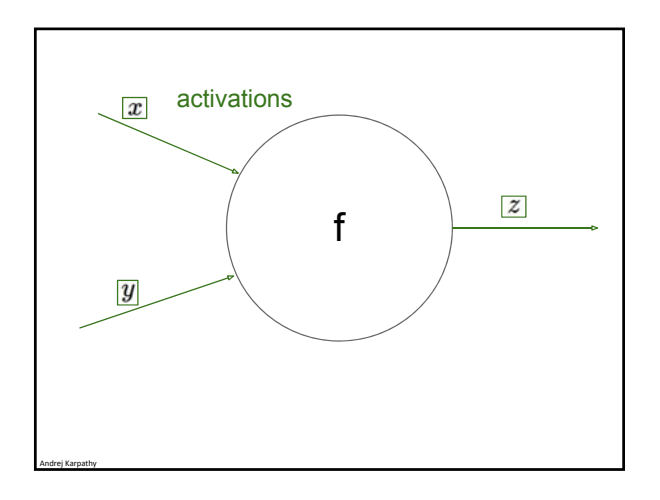

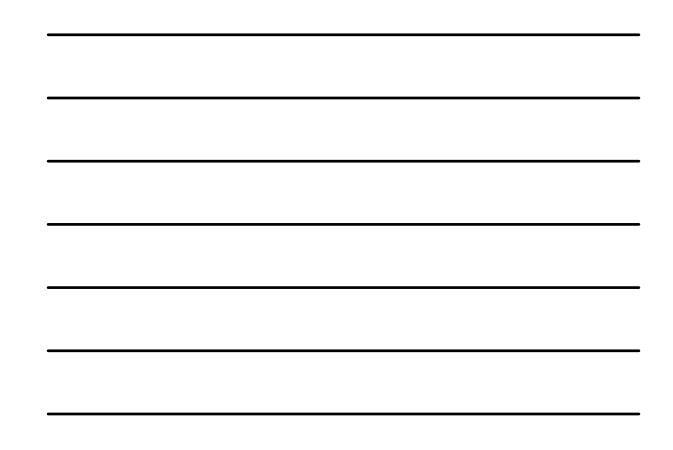

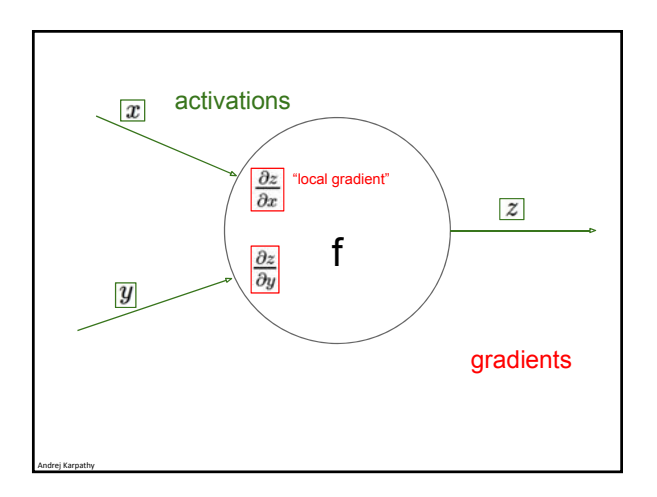

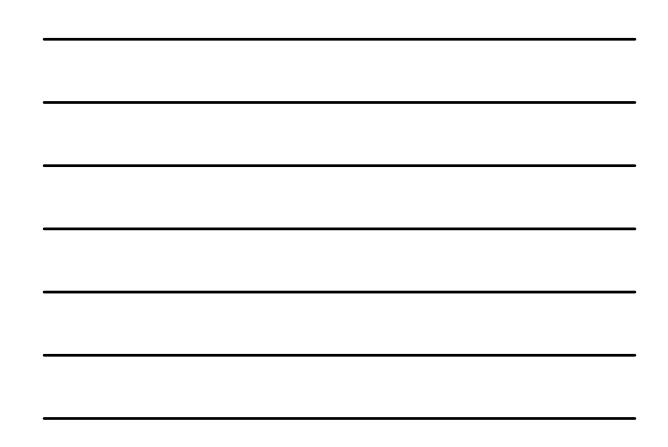

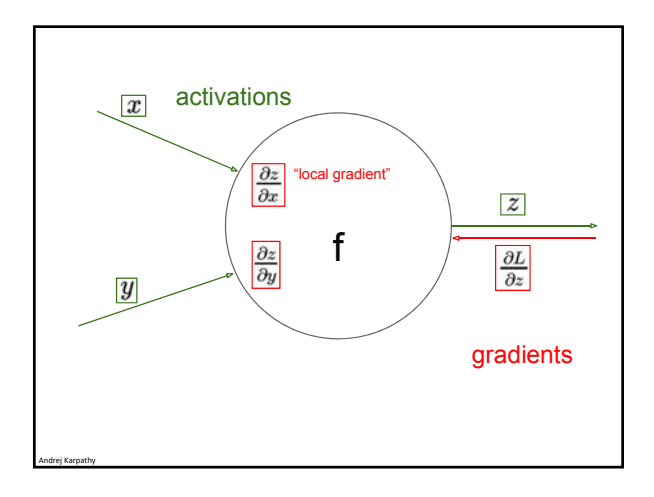

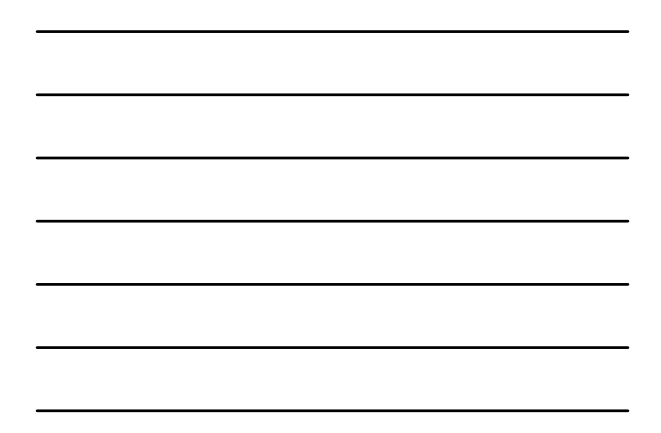

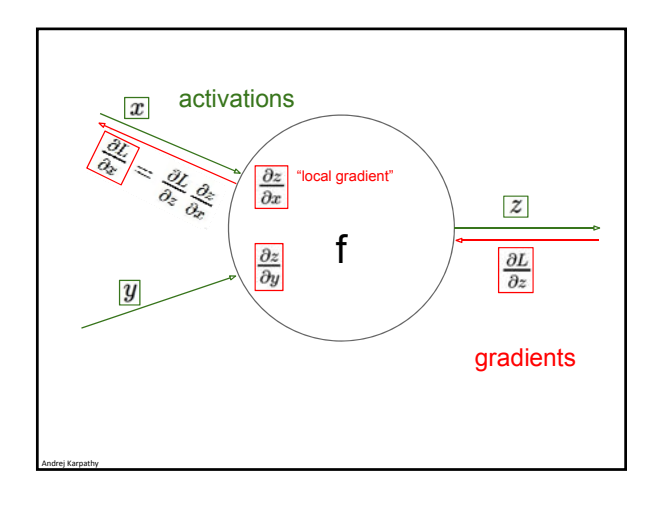

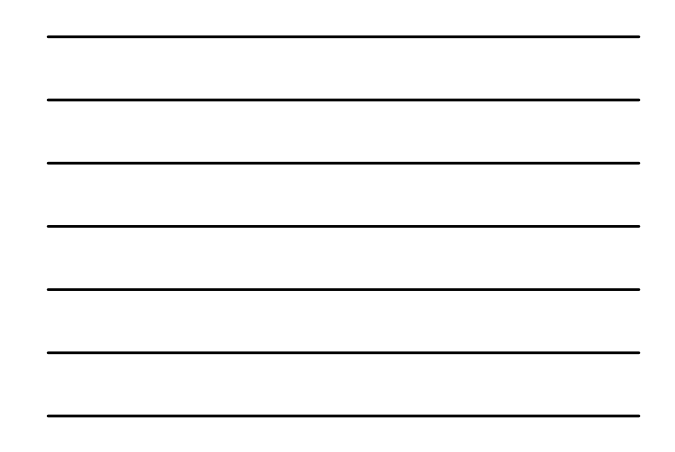

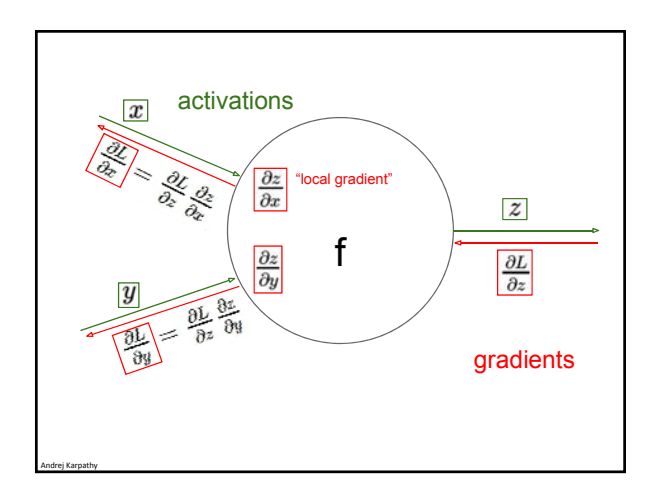

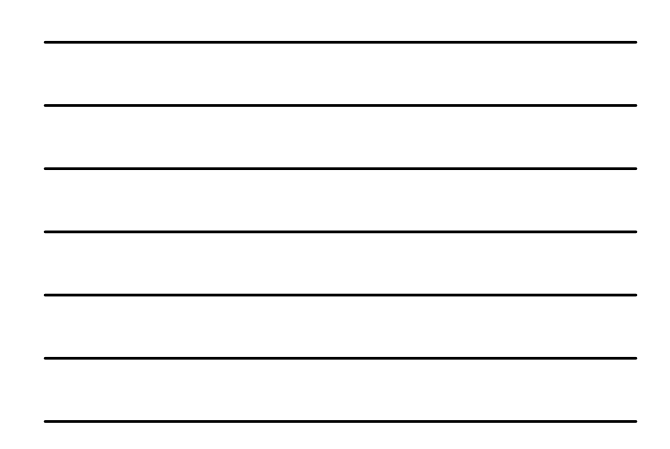

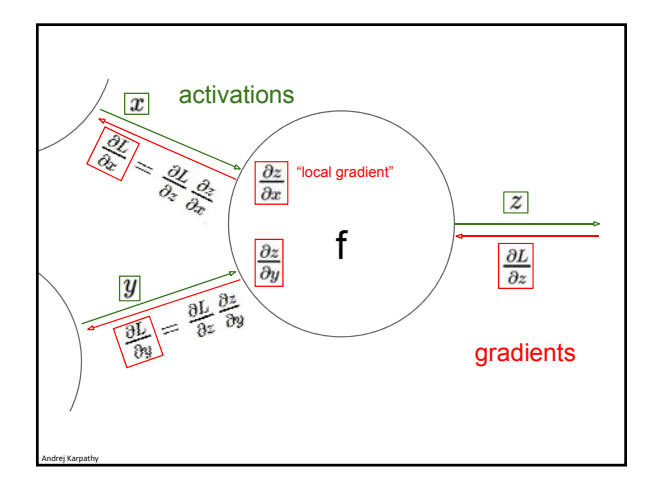

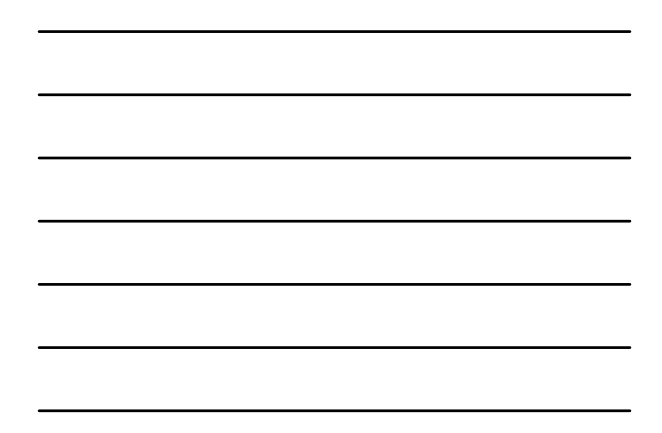

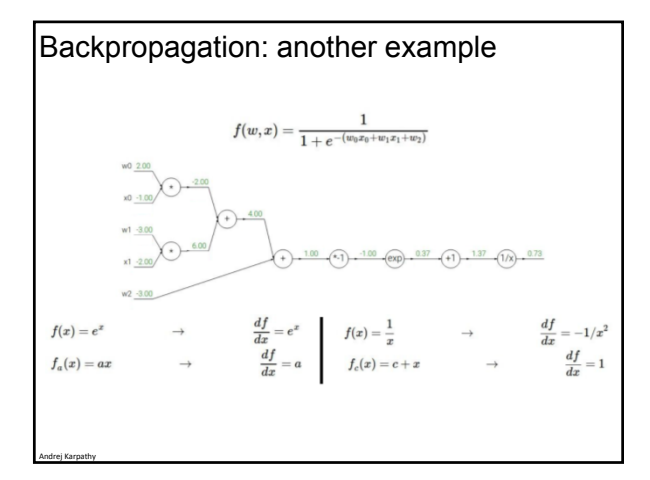

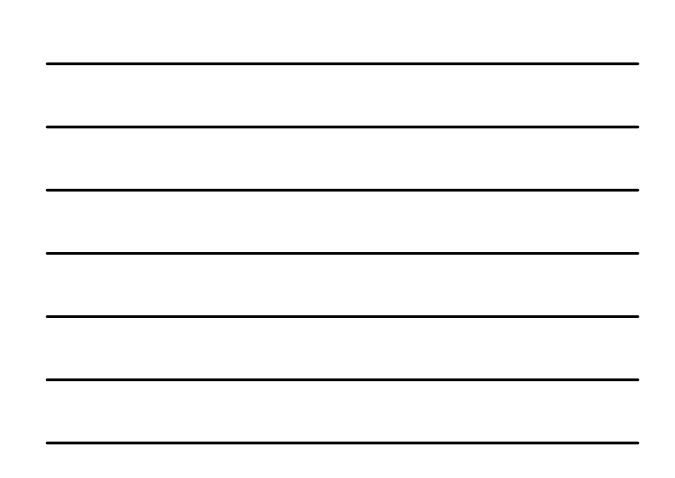